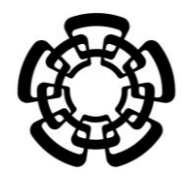

**CENTRO DE INVESTIGACIÓN Y DE ESTUDIOS AVANZADOS DEL INSTITUTO POLITÉCNICO NACIONAL**

UNIDAD ZACATENCO DEPARTAMENTO DE INGENIERÍA ELÉCTRICA SECCIÓN DE BIOELECTRÓNICA

"Análisis de impedancias para la detección de cáncer

hepatocelular en ratas Wistar"

# **T E S I S**

## **que presenta**

Jeny Aimé Salazar Anguiano

**para obtener el grado de**

**Doctora en Ciencias**

**en la especialidad de**

Ingeniería Eléctrica

**Director de Tesis:**

Dr. David Elías Viñas

Ciudad de México **septiembre 2018** 

## **A g r a d e c i m i e n t o s**

Gracias de corazón a mi asesor David Elías por su paciencia y motivación hacia mi persona.

Gracias a mis amigos de generación de la sección de bioelectrónica, a mis compañeros de laboratorio 12, sobre todo a mis cuates del café, que hicieron más ameno mi estancia en el CINVESTAV-Zacatenco.

Gracias a todos los trabajadores de la sección bioelectrónica que me ayudaron en el desarrollo de este trabajo, así como los trabajadores del UPEAL, sobre todo a Benjamín Álvarez que me asistió durante todo proceso de las mediciones de impedancia.

Gracias al doctor Javier Camacho por haberme dado apoyo y consejos para la realización de éste proyecto, así como sus ex alumnas de doctorado, Lupita Chávez y Violeta Zúñiga, por haberme acompañado y ayudado durante la etapa del modelo animal.

Gracias Totales a mi familia por confiar en mí y darme su apoyo incondicional para seguir con mi preparación profesional.

Gracias Adrián Ramírez por ser tan paciente conmigo y darme ánimos, no sólo en el ámbito profesional sino también deportivo.

## **A g r a d e c i m i e n t o s a C O N A C Y T**

En especial gracias al Consejo Nacional de Ciencia y Tecnología por la beca otorgada para la realización de mis estudios de doctorado en ingeniería eléctrica con especialidad en bioelectrónica aquí en el CINVESTAV.

## **R e s u m e n**

El cáncer es una enfermedad que altera a las células, la cual afecta su crecimiento y división celular. El pronóstico de tener cáncer es bajo en especial el de cáncer de hígado. Esta particularidad impulso investigar la viabilidad de detectar el cáncer de hígado mediante la medición impedancia eléctricas en tejidos con carcinoma hepatocelular y así mejorar el diagnóstico de cáncer de hígado. Para hacer el análisis de impedancias, se provocó carcinoma hepatocelular en ratas mediante la administración de dietilnitrosamina durante 16 semanas. Las mediciones de impedancia se realizaron con una interfaz de un ordenador y un procesador digital de señales (DSP), y se analizaron con las gráficas Cole-cole. El análisis mostró que los valores reales de los componentes de la impedancia cambian en los tejidos con carcinoma hepatocelular. Estos cambios de la componente real de la impedancia, son indicadores de la proliferación de células cancerígenas, lo que revela que la impedancia eléctrica se puede utilizar como herramienta de diagnóstico para carcinoma hepatocelular.

## **A b s t r a c t**

Cancer is a disease that alters the cells, which affects their growth and cell division. The prognosis of having cancer is low, especially in patients with liver cancer. This feature boosted to investigate an alternative detection and improve the diagnosis of liver cancer through the measurement of electrical impedance in tissues with hepatocellular carcinoma. To perform the impedance analysis, hepatocellular carcinoma was induced in rats by the administration of diethylnitrosamine for 16 weeks. The impedance measurements were made with an interface of a computer and a digital signal processor (DSP), and it was analyzed with the Cole-Cole plots. This analysis showed that the values of the real component of the impedance change in the tissues with hepatocellular carcinoma. These changes of the real component of the impedance were good indicators of the proliferation of cancer cells, suggesting that the electrical impedance can be used as a diagnostic tool for hepatocellular carcinoma.

## **Tabla de contenido**

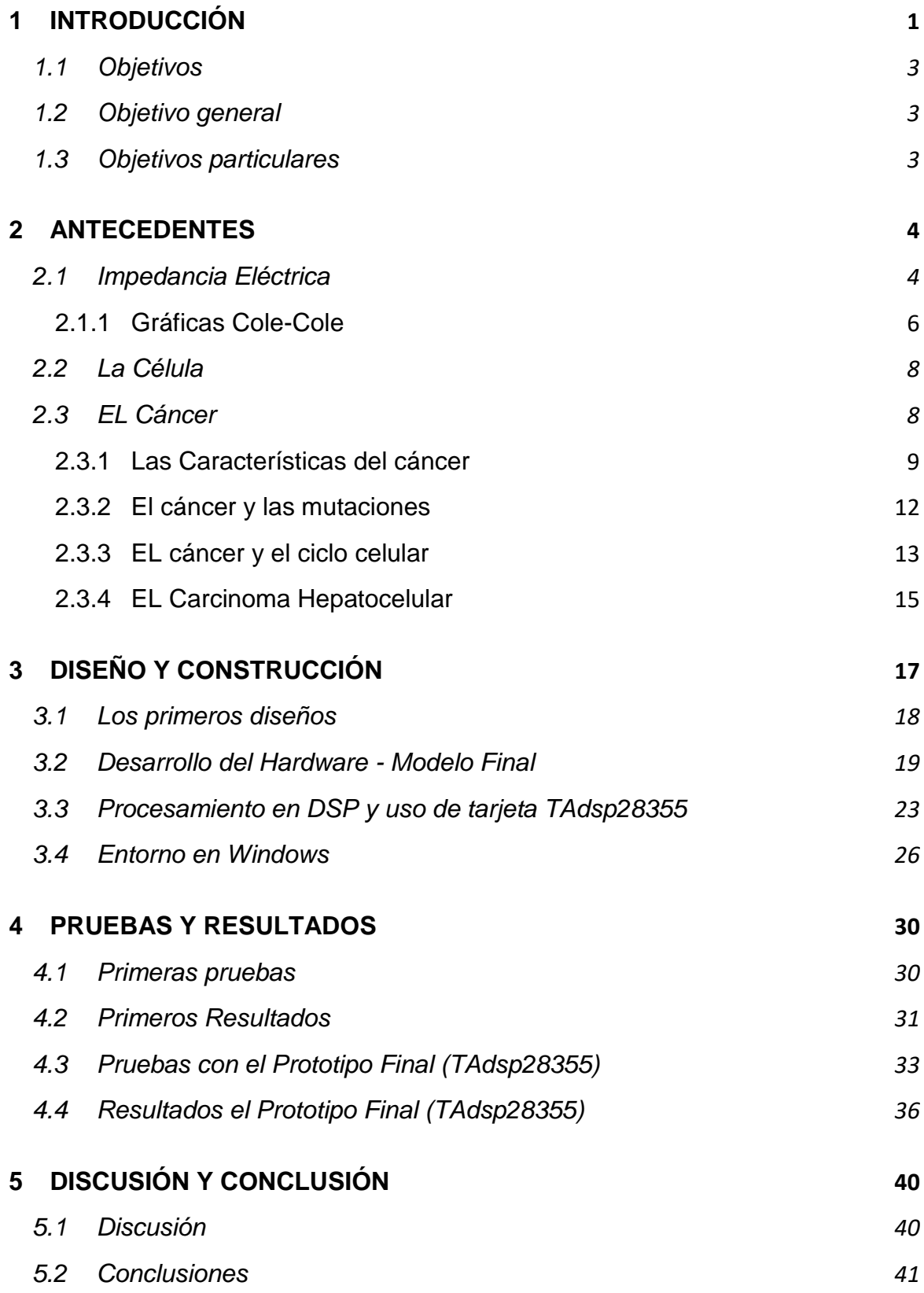

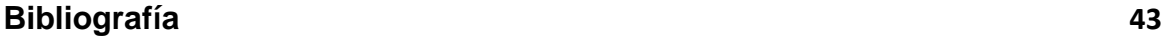

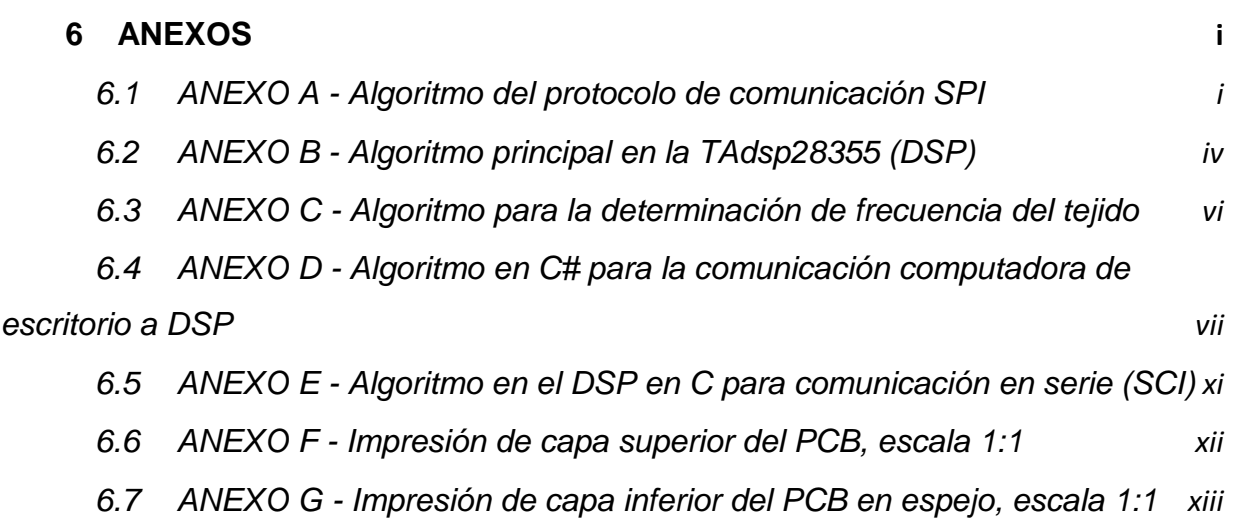

INTRODUCCIÒN

## <span id="page-7-0"></span>**1 INTRODUCCIÓN**

El cáncer comienza con la alteración del ADN de una célula, la cual produce mutaciones que afectan al crecimiento de la célula y a su división celular. Esta célula se sigue reproduciendo sin control, invadiendo otros tejidos. La enfermedad del cáncer se presenta en cualquier etapa de la vida de un ser humano, por ende, constituye un problema de salud pública. Para su detección y diagnóstico se requiere de sistemas de tecnología de elevado costo. Las maneras más comunes de detección de cáncer son inspecciones visuales y la examinación histológica, como por ejemplo, la biopsia qué generalmente se realiza para la detección de cáncer cérvico uterino. La endoscopia es otro método de detección, en donde los endoscopios son diseñados según el área del cuerpo a observar [1]. Por último, las técnicas que producen imágenes internas del cuerpo son los rayos X, las tomografías axiales (CAT), las imágenes por resonancia magnética y el ultrasonido. Sin embargo, todos estos métodos de diagnóstico son invasivos, complicados y/o requieren condiciones específicas de laboratorio [2] .

En el caso del cáncer de hígado, sus signos y síntomas aparecen solo en las últimas etapas. Las ecografías, los niveles de alfa-fetoproteína, la tomografía computarizada en espiral y la resonancia magnética son técnicas utilizadas para el diagnóstico de carcinoma hepatocelular (HCC) [3]. También existen nuevas técnicas de diagnóstico, como la espectroscopía de impedancia eléctrica, que mide las propiedades eléctricas de los tejidos biológicos [4], [5]. Las primeras técnicas mencionadas requieren equipos de alto costo, mantenimiento y personal altamente calificado en el hospital, por lo que la inversión necesaria es una barrera importante para su implementación. Por el contrario, la medición de la impedancia eléctrica (Z) ha ganado atractivo debido a su bajo costo, implementación simple y mínima invasión [6].

La medición de la impedancia refleja diferentes valores en el mismo material biológico debido a su estructura interna, su temperatura, sus concentración de iones y a la cantidad de agua [7]. La impedancia eléctrica de una célula (es decir, la oposición de la célula o tejido a un flujo de corriente eléctrica alterna) se mide por su resistencia

1

eléctrica (R) y su reactancia (Xc) cuando una corriente eléctrica de alta frecuencia y de baja magnitud pasa a través de la célula [8] . Los valores R y Xc dependen de las características fisiológicas de la célula. Por lo tanto, la impedancia eléctrica (Z) de una célula refleja información sobre su forma y sus proporciones de líquidos intra y extra celulares [7]–[10] .

Las mediciones de las propiedades eléctricas de los tejidos biológicos han tenido un gran interés durante las últimas décadas, debido a que se pueden utilizar en métodos de diagnóstico que sean seguros, poco invasivos, fácil de usar y de bajo costo. La impedancia eléctrica ha reflejado información de la célula, como sus proporciones de fluidos intra y extra celulares [10]. En los últimos años, varios trabajos se han centrado en la distinción entre tumores y tejidos sanos utilizando medidas de impedancia eléctrica (EIM) [11]–[13]. Por ejemplo, Jahnke et al. [11] reportó el uso de la impedancia eléctrica para discriminar entre tejido cerebral sano y tumoral in vivo. G. Qiao et al. utilizó EIM para distinguir las células normales de células cancerosas en las diferentes etapas de cáncer de mama [12]. La EIM también se ha utilizado en tejido cervical como diagnóstico de cáncer (A. Barrow y S.Wu) [13]. También existen estudios de tumores en seno y en próstata, pero no se han obtenido resultados concluyentes [11]. Sin embargo, más estudios sobre cultivos de cáncer han tenido grandes correlaciones con otros métodos ya establecidos. Por ejemplo, L. Renea Arias, et al. correlacionaron mediciones de impedancia con análisis de imágenes microscópicas de morfología celular, así como con ensayos de viabilidad celular [14].

A pesar de que hay estudios relacionados con la detección de diferentes tipos de cáncer con la medición de la impedancia eléctrica, hasta donde sabemos, hay muy poca o nula información sobre la detección de cáncer de hígado con esta técnica. Es por ello que hemos planteado el uso de medición de bio-impedancias eléctricas (en tejidos o todo el cuerpo del sujeto a estudio) para la detección de cáncer de hígado, estableciendo protocolos con mediciones confiables, correlación de resultados y un equipo de medición que sea preciso y sencillo.

2

Este trabajo, lidia con el diseño y desarrollo de un sistema de medición de impedancias para establecer la discriminación de cáncer de hígado, ya sea sólo en tejido o en todo el cuerpo del sujeto a prueba.

## <span id="page-9-0"></span>**1.1OBJETIVOS**

Como aspecto importante en el impulso de nuevas herramientas para la detección de cáncer se propone el desarrollo de un sistema que mida la impedancia del cuerpo de una rata. Todo esto con el objetivo de determinar si existe algún cambio en las características de bio-impedancia durante el tratamiento experimental para desarrollar cáncer de hígado (HCC) en un modelo animal en ratas.

#### <span id="page-9-1"></span>**1.2OBJETIVO GENERAL**

Desarrollo de un sistema que excite al tejido y/o sujeto y que mida la impedancia resultante de la excitación, además que el sistema procese y obtenga las gráficas para visualizar las señales de impedancia en la rata durante el estudio de las mediciones de impedancia.

#### <span id="page-9-2"></span>**1.3OBJETIVOS PARTICULARES**

- Desarrollo de software para la adquisición de los datos obtenidos durante las mediciones de impedancia, para observar las gráficas de los valores de voltaje.
- Obtención de los datos para su almacenamiento y su futuro procesamiento.
- Desarrollo de un sistema que genere y mida la impedancia en un rango de frecuencias de 1 KHz a 300 KHz.

## <span id="page-10-0"></span>**2 ANTECEDENTES**

Las mediciones de impedancia eléctrica se ha convertido en una atractiva alternativa para el diagnóstico de cáncer debido a su bajo costo, su simple implementación y con una mínima invasión [6]. Esto nueva alternativa es posible debido a que las mediciones de impedancias reflejan diferentes valores del mismo material biológico por su estructura interna, su temperatura, su concentración de iones y su cantidad de agua (fluido intra y extra celular) [7], [9], [10].

Este trabajo utiliza un modelo animal para inducir daño en el hígado generando carcinoma hepatocelular (HCC). Como es sabido y se describió en el primer capítulo, el cáncer se ha convertido en uno de los problemas más importantes de salud en países en desarrollo, así como en países de primer mundo. En países subdesarrollados, el cáncer de hígado representa el 82.8 % del total de casos de cáncer [15], [16]. En latino américa y el caribe, las incidencias de cáncer de hígado es del 3.9 % (representación mundial) y una mortalidad de 4.2 % [2],[3]. El HCC, es el principal cáncer primario<sup>1</sup> de cáncer de hígado (70% al 90 % de casos), sobre el hepatoblastoma infantil, el cholangiocarcinoma y el angiosarcoma. Aunque el cáncer de hígado es uno de los canceres más peligrosos del mundo, su diagnóstico es bajo, debido a que los síntomas y los signos de padecer este cáncer no aparecen hasta tener un estado muy avanzado de la enfermedad.

En este capítulo se describe las características de la impedancia (Z) y del cáncer.

## <span id="page-10-1"></span>**2.1IMPEDANCIA ELÉCTRICA**

l

La impedancia eléctrica (Z) es la oposición de un conductor al cual se somete un flujo de corriente eléctrico alterno, la cual está en función de la frecuencia de este flujo, Z se determina con sus vectores en relación a: la resistencia (R) parte real y la

<sup>1</sup> Un **cáncer primario** es el cual se origina en el órgano de procedencia, un **cáncer secundario**  es cual sus células cancerosas proceden de otro tejido.

reactancia (Xc) parte imaginaria, en dónde R es la oposición pura del conductor a la corriente alterna y Xc es la componente dieléctrica de la impedancia efecto de capacidades e inductancias. A bajas frecuencias la impedancia Z solo depende del valor de la resistencia ya que la reactancia es igual a cero y no contribuye al valor de la impedancia Z. Al incrementar la frecuencia, el valor de la reactancia varía en función de la frecuencia y la reactancia, pero alcanza su máximo valor a una frecuencia específica (*fc*) dependiendo del sistema a medir. Debido a que Xc llega una frecuencia donde su valor disminuye mientras la frecuencia continua incrementándose (esto sucede a muy altas frecuencias) la impedancia del conductor llega otra vez al valor de la resistencia [9].

La impedancia (Z) en un sistema biológico, la membrana celular al ser estimulada por una corriente eléctrica alterna en forma sinusoidal es la causante de que la célula actúe en forma similar a un condensador esférico. La impedancia eléctrica en una célula es medida por su resistencia eléctrica (R) y la reactancia (Xc) cuando una pequeña corriente eléctrica a altas frecuencia pasa a través de ella [8].La señal que atraviesa la célula tiene un retraso en fase (φ) con respecto la señal original que incidió sobre la célula. A bajas frecuencias es muy difícil atravesar las membranas celulares, por lo que la corriente sólo se propaga en el fluido extracelular. Los valores R y Xc dependen de las características fisiológicas de la célula similar a la reactancia. A mayores frecuencias, tanto la resistencia como la reactancia disminuyen su valor y la reactancia se comporta como si se tratara de un capacitor perfecto y la resistencia total es la combinación de los fluidos extra e intra celulares, reflejando información de las características que tienen las células [9], [10], [17], [18], [Fig. 2-1.](#page-12-1)

5

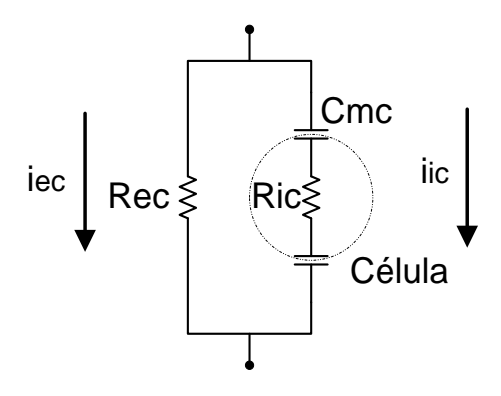

<span id="page-12-1"></span>*Fig. 2-1 Trayectoria de la corriente por tejidos biológicos, iec= corriente extracelular, iic= corriente intracelular, Rec= resistencia extracelular, Cmc= capacitancia de membranas celulares, Ric= resistencia intracelular.*

En los últimos años varios trabajos de investigación se han centrado en la distinción entre el tumor y el tejido sano utilizando mediciones de impedancia eléctrica. Por ejemplo, la impedancia eléctrica se utilizó en la discriminación entre el cerebro y el tejido tumoral, así como para distinguir las diferentes etapas de cáncer en células de mama y también se ha utilizado como prueba de diagnóstico de cáncer en tejido cervical [11]–[13].

## <span id="page-12-0"></span>*2.1.1 GRÁFICAS COLE-COLE*

La grafica cole-cole data del año 1928, está gráfica es un plano locus complejo de la respuesta de la impedancia real contra la imaginaria. La forma resultante es un arco semicircular de una señal de frecuencia variable. Al inicio se ajustaba a datos biológicos y con el tiempo se adaptó a muchos otros datos, como celdas solares [19]. El modelo de representación de las impedancias por Cole-Cole es ampliamente utilizado para caracterizar tejidos biológicos y materiales bioquímicos, debido a su simplicidad y buen ajuste con los datos medidos, ilustrando el comportamiento de la impedancia del tejido como una función de la frecuencia [20].

En el modelo que se muestra en la [Fig. 2-2a](#page-13-0), está compuesto por tres elementos. Una resistencia de alta frecuencia R∞, una resistencia de baja frecuencia Ro y un elemento de fase constante (CPE) [21], [22]. La impedancia del CPE se da como ZCPE = 1 / (jω)<sup> $\alpha$ </sup>C o 1 / s<sup> $\alpha$ </sup>C en el dominio de s, donde C es la capacitancia y α

6

es su orden. Si  $\alpha$  = 0, el CPE es de una resistencia ideal y si  $\alpha$  = 1, CPE de un condensador ideal. Mientras  $\alpha \in \mathfrak{R}$  matemáticamente posible, los valores de los tejidos biológicos están típicamente en el rango de 0.5 <  $\alpha$  <1, algunos artículos publicados usan el rango,  $0 \le \alpha \le 1$  [23].

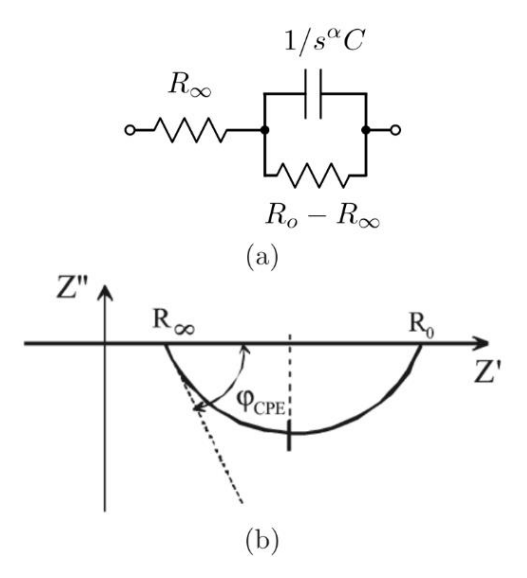

<span id="page-13-0"></span>*Fig. 2-2 a) modelo de impedancia Cole-Cole, b) Impedancia obtenida de los parámetros Cole-Cole, Ro, R∞, C, y .* [23]

La impedancia Cole-Cole viene dada por

$$
Z = R_{\infty} + \frac{R_o - R_{\infty}}{1 + (j\omega\tau)^{\alpha}} = Z' + Z''
$$

donde  $\tau = [(R_o - R_\infty) \ \mathbf{C}]^{\ 1 \ / \ \alpha}$ . Fisiológicamente, la resistencia en este modelo es debido a las resistencias del fluido intracelular y extracelular, así como de las membranas celulares; y la capacitancia de las membranas de las células dentro del tejido. Mientras que α es una cantidad adimensional, se puede considerar de varias maneras, o como una distribución de tiempos de relajación [18], o una medida de la desviación de un condensador ideal en el circuito equivalente en la [Fig. 2-2](#page-13-0) b, descrito en el trabajo de Freeborn et al. [23]. Este modelo [\(Fig. 2-2\)](#page-13-0) ha demostrado que los parámetros de impedancia entre los tejidos sanos y cancerosos son diferentes respecto a su

respuesta de impedancia, un ejemplo, es el caso de J.Yun [24] que trabajó en tejido humano renal normal y con cáncer. Otro ejemplo es Barrow [13], que examinó las impedancias en tejido cervical normal y con cáncer.

Caracterizar un tejido en particular requiere la determinación de los cuatro parámetros (Ro, R∞, C, y  $\alpha$ ). Para extraer estos parámetros, la impedancia del tejido se mide usando un analizador de impedancia y se construye una gráfica, que se muestra en la [Fig. 2-2](#page-13-0) que relaciona la impedancia imaginaria Z" a la real impedancia  $Z^{\prime}$ .

Del arco circular, Ro y R∞ se pueden encontrar directamente con el ángulo φCPE que permite el cálculo de α a través de la relación  $\varphi$ CPE =  $\alpha \pi / 2$ . Con la frecuencia a la que  $|Z^n|$  es su máximo igual a  $1/\tau$  que permite el cálculo de C. Esta técnica se ha empleado en la mayoría de aplicaciones de caracterización de tejidos usando el modelo de impedancia Cole-Cole.

#### <span id="page-14-0"></span>**2.2LA CÉLULA**

Es bien conocido que la célula es la unidad funcional de todo ser vivo, por ello todas las funciones vitales de un en ser vivo derivan de ella, de sus procesos y de las interacciones que existen entre células adyacentes a ella. La célula eucariótica se constituye de varios elementos estructurales como el núcleo, la membrana, cito esqueleto, etc.; y funcionales como son la nutrición, la multiplicación, la diferenciación celular, entre otras, para su correcto desarrollo en el ciclo celular [25], [26] .

## <span id="page-14-1"></span>**2.3EL CÁNCER**

Los tumores se clasifican como benignos o malignos basándose en su crecimiento, un tumor benigno crece en un área delimitada y localizada, pero un tumor maligno es capaz de invadir los tejidos vecinos, así como diseminarse hacia tejidos lejanos transportándose por el torrente sanguíneo. El cáncer es término que recibe un tumor maligno, ya que tiene la capacidad de crecer sin control y extenderse a lugares donde no se originó el tumor [27], [28].

8

## <span id="page-15-0"></span>*2.3.1 LAS CARACTERÍSTICAS DEL CÁNCER*

La enfermedad llamada cáncer es la función anormal de la reproducción celular. El cáncer se presenta de diversas maneras incluyendo: en Carcinomas, que es el 90 % como se presentan los cánceres, surgen a partir de células epiteliales, ejemplo, el cáncer de pulmón, el de mama, el de colon entre otros; en Sarcomas, estos se desarrollan a partir de tejidos soporte, como los tejidos del hueso, el cartílago, la grasa, el músculo y el conjuntivo; y por último como Linfomas y Leucemias, estos se desarrollan a partir de las células de origen sanguíneo y linfático [27], [28].

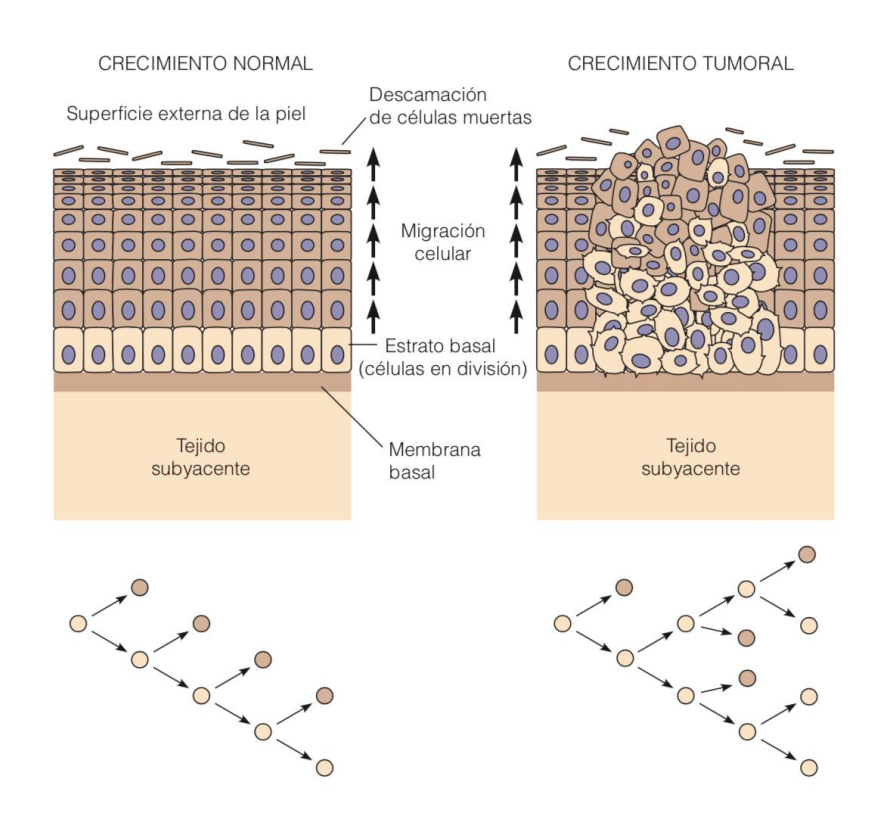

<span id="page-15-1"></span>*Fig. 2-3 Crecimiento normal vs crecimiento tumoral en el epitelio de la piel. Lado izquierdo, crecimiento epitelial normal, las células basales proliferan hacia la superficie externa de la piel, existe orden de migración. Lado derecho, Crecimiento tumoral, el proceso de proliferación se rompe, la división celular no está equilibrada con la diferenciación celular* [27]*.*

El cáncer se caracteriza por dos propiedades, una es proliferar de manera incontrolada y la otra es diseminarse por todo el organismo (Metástasis). Los tumores se producen por una proliferación celular descontrolada en donde el equilibrio entre la división celular y la diferenciación celular se rompe ver [Fig. 2-3.](#page-15-1) Por definición el cáncer es un tipo de crecimiento tisular anormal en dónde las células se dividen de manera relativamente autónoma e incontrolada conduciendo un aumento progresivo del número de células en división, la masa resultante a este crecimiento anormal se denomina tumor maligno.

En los tumores malignos se rompe una organización llamada diferenciación celular, que es el proceso por el cual las células adquieren sus propiedadescaracterísticas para distinguirse de otros tipos celulares. A medida que las células adquieren estás características especiales van perdiendo capacidad de dividirse (ciclo celular), para controlar que no haya aumento de células en división. Está ruptura da lugar a un incremento progresivo del número de células en procesos de división celular. Así el tumor continuará creciendo dado que está produciendo nuevas células en mayor número del necesario [29], [30]. Está proliferación celular es independiente del anclaje e insensible a la densidad de población celular. También las células cancerosas tienen defectos en señalizaciones o tienen varias maneras de bloquear las rutas que disparan la muerte celular (apoptosis<sup>2</sup>). El desencadenamiento de la apoptosis en ausencia de un anclaje apropiado es una de las protecciones que impiden a las células normales desprenderse con éxito e instalarse y colonizar otro tejido. Esto es, en células normales, si al proliferar en condiciones sub-óptimas, estás se detienen en un punto de restricción y dejan de dividirse, las células cancerosas no dejan de dividirse; si existen condiciones extremadamente adversas (ejemplo privación nutricional) las células normales mueren en puntos aleatorios del ciclo celular, las células cancerosas continúan con el ciclo celular [27], [28].

Otra característica del cáncer es que dispara el proceso de angiogénesis, que es el crecimiento de los vasos sanguíneos, este proceso hace que el tumor maligno crezca y disemine las células cancerosas por todo el cuerpo. La diseminación se produce de dos maneras: por invasión, que es la migración directa por la penetración

l

<sup>2</sup> **Apoptosis**: es una vía de destrucción o muerte celular programada o provocada por el mismo organismo, con el fin de controlar su desarrollo y crecimiento, puede ser de naturaleza fisiológica y está desencadenada por señales celulares controladas genéticamente.

de las células cancerosas a tejidos vecinos; y por metástasis ver [Fig. 2-4,](#page-17-0) las células cancerosas entran al torrente circulatorio para formar nuevos tumores en lugares distantes [31].

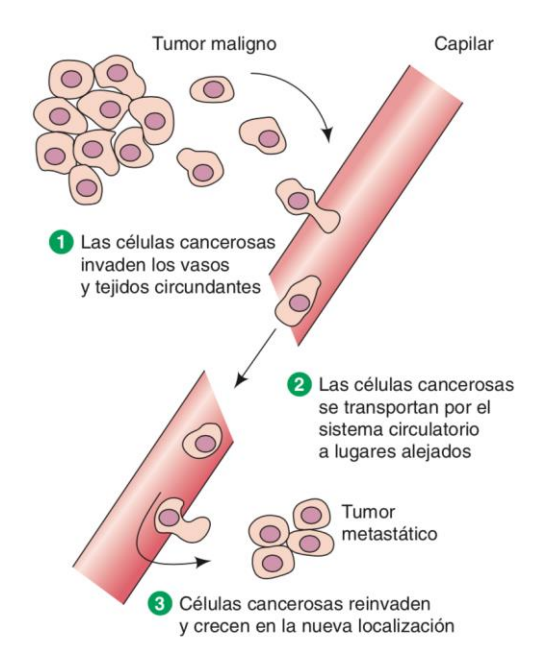

*Fig. 2-4 Etapas del proceso de metástasis. Muy pocas células de cáncer realizan con éxito los tres pasos de la metástasis.* [27]

<span id="page-17-0"></span>Las células cancerosas se alojan con más probabilidad en los tejidos capilares, porque atraviesan las paredes de pequeños vasos y entran en los tejidos circundantes iniciando el desarrollo de nuevos tumores. Además, crecen mejor en ciertos lugares, debido a la interacción que existen entre ellas y las moléculas específicas de los órganos hacia dónde se diseminan. Un ejemplo es el cáncer de próstata que hace metástasis al hueso, debido a que las células del hueso producen factores de crecimiento específicos para la estimulación de proliferación de las células prostáticas. Otro ejemplo con el cáncer de mama, que se disemina a los huesos, pulmones y el hígado [27] .

### <span id="page-18-0"></span>*2.3.2 EL CÁNCER Y LAS MUTACIONES*

l

EL cáncer es el resultado de las evoluciones en mutaciones genéticas y epigenéticas en el ADN al paso del tiempo que permiten a las células sobre proliferar y escapar de los mecanismos que normalmente controlan su supervivencia y su migración. Estas mutaciones convierten a los protooncogenes<sup>3</sup> celulares en oncogenes<sup>4</sup> que pueden causar una híper activación en las vías que controlan la supervivencia y la migración celular, mientras que la inactivación de los supresores de tumores elimina los reguladores negativos de las vías de señalización [32]. A pesar de que el cáncer es una enfermedad genética, no todos los cánceres son de origen hereditario [33].

Las mutaciones se pueden clasificar en tres grupos: las mutaciones genómicas, que cambian el número de cromosomas en la célula, las mutaciones cromosómicas que cambian la estructura del cromosoma y las mutaciones genéticas que cambian la secuencia genética que es donde el cáncer hereditario se manifiesta [33]. Las mutaciones pueden ocurrir en las células germinales (óvulos y espermatozoides) y son las únicas mutaciones que pasan de generación en generación, siendo responsable a la predisposición de contraer cáncer. La mayoría de los síndromes de cáncer hereditarios son causados por mutaciones en los genes supresores de tumores en las células germinales. La función de estos genes supresores es regular negativamente el crecimiento celular, especialmente en células dañadas. El cáncer también puede ser resultado de 2 mutaciones somáticas (células somáticas son las que conforman el crecimiento de los tejidos y órganos) siendo la mayoría de casos de cáncer esporádico [33].

<sup>3</sup> Un **proto-oncogén** es gene celular normal que realiza contribuciones esenciales a la regulación del crecimiento celular y la supervivencia. Su nombre se deriva a que su forma mutante puede causar cáncer.

<sup>4</sup> Un **oncogén**, es un gen cuya presencia puede desencadenar el desarrollo del cáncer. Codifican proteínas que estimulan la proliferación celular excesiva y/o promueven la supervivencia celular.

#### <span id="page-19-0"></span>*2.3.3 EL CÁNCER Y EL CICLO CELULAR*

El ciclo celular [\(Fig. 2-5\)](#page-19-1) es una compleja red que regula proteínas, que gobierna la progresión a través de la célula. Un ciclo celular típico de una célula eucariota sucede diferentes etapas llamadas fases, que son comúnmente conocidas G1, S (dónde ocurre la replicación del ADN), G2 y M (en esta etapa la célula se divide en dos células hijas). Estas fases con frecuencia se dan en los organismos en crecimiento o en cultivo de células que no tienen limitación de espacio o falta de nutrientes. Estas fases tienen variaciones en la duración total del ciclo celular, así como la duración relativa de las distintas fases del ciclo. Esta variabilidad hace evidente que el ciclo celular debe de estar regulado de cierta manera para satisfacer las necesidades de los diferentes tipos celulares [30], [34].

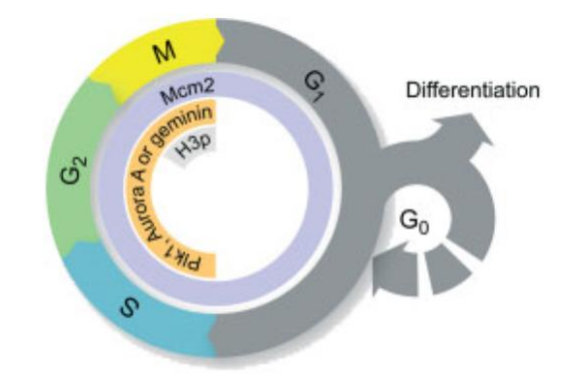

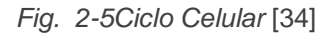

<span id="page-19-1"></span>La mayoría de las células en el cuerpo no son cíclicas, sino más bien están "fuera" de ciclo. Un ejemplo de ello es que las células nerviosas maduras o las células musculares, que no se dividen. O bien, existen otros tipos celulares que no se dividen en condiciones normales pero que pueden ser inducidas con un estímulo adecuado (G0). Un ejemplo son las células hepáticas; no proliferan normalmente en el hígado maduro, pero pueden hacerlo si se extrae quirúrgicamente una parte del hígado. Otro ejemplo son los linfocitos (glóbulos blancos), cuando se exponen a una proteína extraña, comienzan a dividirse como parte de la respuesta inmune [29], [30]. La minoría de células cíclicas se encuentran en los tejidos que se "auto-renuevan" como las células del epitelio y la médula ósea [34].

Después de la Mitosis (fase M) prosigue la fase G1, que es cuando la célula es sensible a señales positivas y negativas para la red de señalización. Dentro de G1, se presenta un estado, G0, que es cuándo una célula responde a señales o para detener reversiblemente su ciclo celular (i.e. señal de alta densidad celular), o para detener irreversiblemente su ciclo celular en una diferenciación o por vejez celular. La Fase G2 es después de S, aquí la célula se prepara para la fase mitosis. Estás progresiones en el ciclo de cada célula son monitoreadas por mecanismos, llamados "check points", para mantener el orden correcto de los eventos. Si en algún momento se detecta algún error, estos mecanismos detienen el ciclo hasta que se haya arreglado el problema. Algún fallo en estás regularizaciones de *paro* en el ciclo celular, acarrea proliferación celular incontrolada que es característica de la generación y evolución de tumores [34].

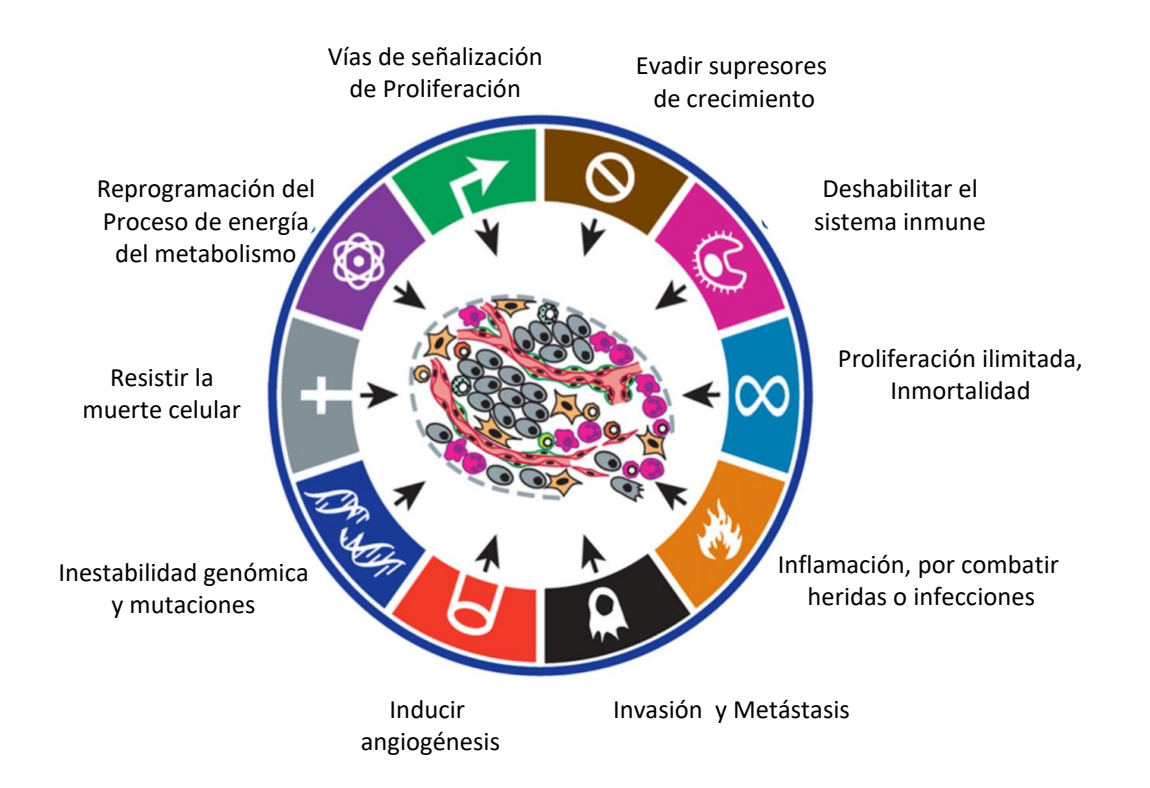

<span id="page-20-0"></span>*Fig. 2-6 Sellos (caracteristicas) distintivos del cáncer. Figura del centro, microambiente del cáncer, diferente tipos de celulas que favorecen el creciemtno del cancer* [35]

Estos fallos en las regularizaciones se deben a las mutaciones genéticas y epigenéticas de las células. Muchas de estas mutaciones afectan las vías de señalización no solo a las que controlan el crecimiento, la división y la muerte celular (apoptosis), sino también las vías de señalización del destino y la motilidad celular [32]. Estas mutaciones también distorsionan redes de señalización que fomentan la progresión del cáncer, como cambios en el microambiente tumoral (ver figur[a Fig. 2-6\)](#page-20-0), angiogénesis e inflamación [35].

### <span id="page-21-0"></span>*2.3.4 EL CARCINOMA HEPATOCELULAR*

l

En los últimos 30 años se han tenido un gran avance en el conocimiento y manejo de la enfermedad hepática, sin embargo, aún docenas de millones de personas en todo el mundo padecen alguna enfermedad hepática ya sea aguda o crónica [15], [36] . Diversos estudios epidemiológicos y de HCC han definido que existen diversas causas de este tumor, así como diferencia en incidencia y prevalencia por variaciones geográficas.

Varios cambios hepatocelulares y lesiones nodulares se han considerado premalignos o precursores de (HCC). Sin embargo, no se ha establecido claramente la secuencia precisa de los cambios histológicos y moleculares en la patogénesis del HCC en humanos. La necrosis crónica y la inflamación del hígado son motores en las múltiples etapas de hepatocarcinogénesis, durante factores de riesgo como en infecciones virales de hepatitis B y C, una sobredosis de hierro, exposición a aflotoxinas<sup>5</sup> y la presencia de enfermedad de hígado graso [37]. La mayoría de los casos de HCC se desarrollan en un hígado cirrótico [38]. La causa de la cirrosis generalmente es por: hepatitis viral (B, C, D), abuso de alcohol, la obesidad, la

15

<sup>5</sup> Las **aflatoxinas** son un tipo de toxinas producidas por ciertos hongos en cultivos agrícolas como el maíz, el maní o cacahuates, la semilla de algodón y los frutos secos (de cáscara dura como las nueces). Las aflatoxinas son producidas principalmente por Aspergillus flavus y Aspergillus parasiticus, los cuales son abundantes en las zonas cálidas y húmedas del planeta. Los hongos que producen aflatoxinas pueden contaminar los cultivos en los campos, durante la cosecha o durante el almacenamiento [56].

enfermedad del hígado graso no alcohólico (ver figura [Fig. 2-7\)](#page-22-0), el síndrome resistente a la insulina, enfermedades biliares, desordenes metabólicos (hemocromatosis, enfermedad de Wilson), la obstrucción del flujo en las venas, drogas y toxinas [39]. La incidencia y la prevalencia de cirrosis y cáncer de hígado, son las claves para comprender la enfermedad hepática. La proyección de cirrosis y cáncer de hígado hasta 2030, muestra que éstas van a están aumentando como causa internacional de muerte [36], [37], [39], [40].

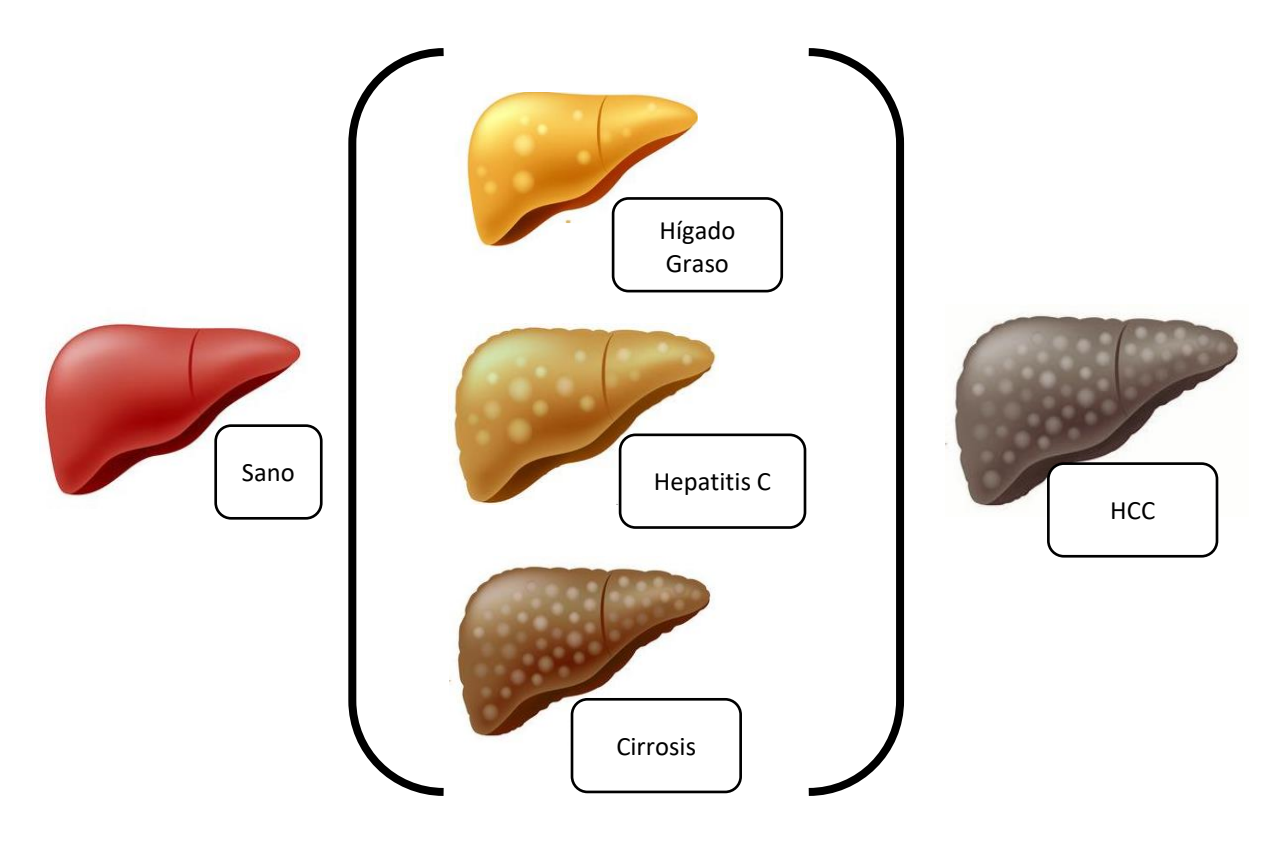

<span id="page-22-0"></span>*Fig. 2-7 Enfermedades vinculadas con carcinoma hepatocelular*

## <span id="page-23-0"></span>**3 DISEÑO Y CONSTRUCCIÓN**

Durante el desarrollo del sistema se realizaron y probaron diferentes formas de generar y adquirir las señales de impedancia. A continuación, se describe de forma amplia el diseño final [\(Fig. 3-1\)](#page-23-1) de este desarrollo tecnológico.

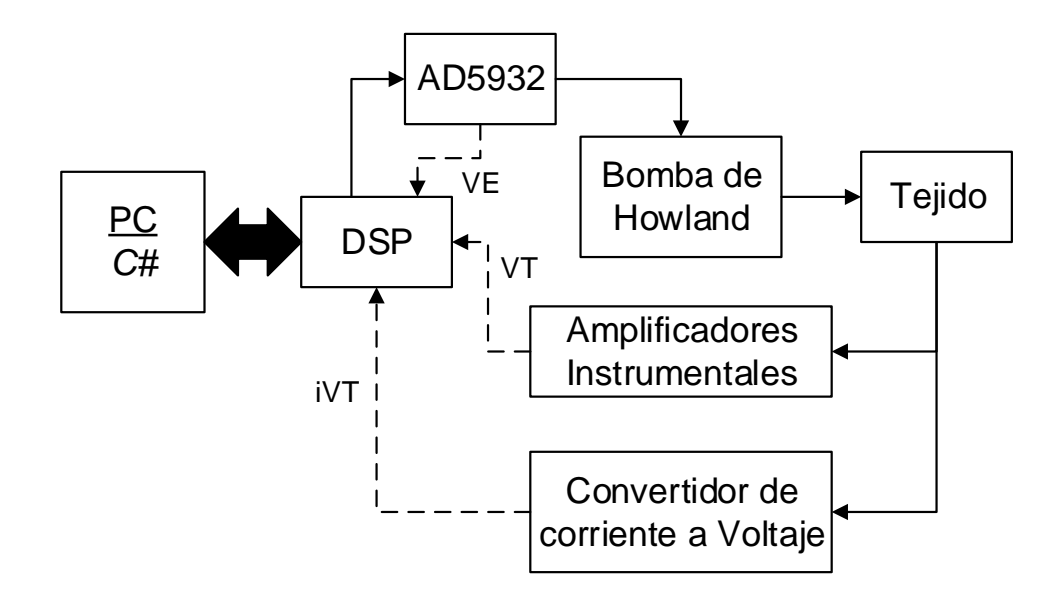

*Fig. 3-1 Diseño general Final*

<span id="page-23-1"></span>La parte esencial en el sistema de adquisición y medición de impedancia eléctrica es un procesador de señal digital (DSP) (Texas Instrument TMS320F28335) el cual es programable en lenguaje C ++. Se utiliza un generador de señales de tensión que es programable (Analog Devices AD5932), este se utiliza para inducir una corriente excitadora en un intervalo de frecuencias que varía en un rango de 5 KHz a 300 KHz. Estos rangos de frecuencias están programados en C # en la PC y son transferidos al DSP vía un puerto Serial. El DSP transfiere las palabras de control del rango de frecuencias al AD5932 a través de la interfaz de puerto serie. Una corriente de excitación constante en la forma de onda sinusoidal (iVT) se deriva de la tensión (VE) de AD5932 utilizando una matriz de amplificadores operacionales (bomba de corriente mejorada de Howland). Esta corriente iVT, que es inferior a 1 mA, excita el tejido. Finalmente, el voltaje resultante del tejido excitado (VT) se mide usando un amplificador diferencial (Texas Instrument LM717). Las señales VE, VT e iVT se adquirieren y se procesan en el DSP. Los datos finales se transfieren a la PC y se

almacenan ( [Fig. 3-1\)](#page-23-1). Las señales de los diferentes tejidos se miden y se procesan utilizando la transformada rápida de furier Fast Furier Transform (FFT). Del tratamiento FFT y otros algoritmos se obtienen el ángulo de fase, las frecuencias y las impedancias de las señales.

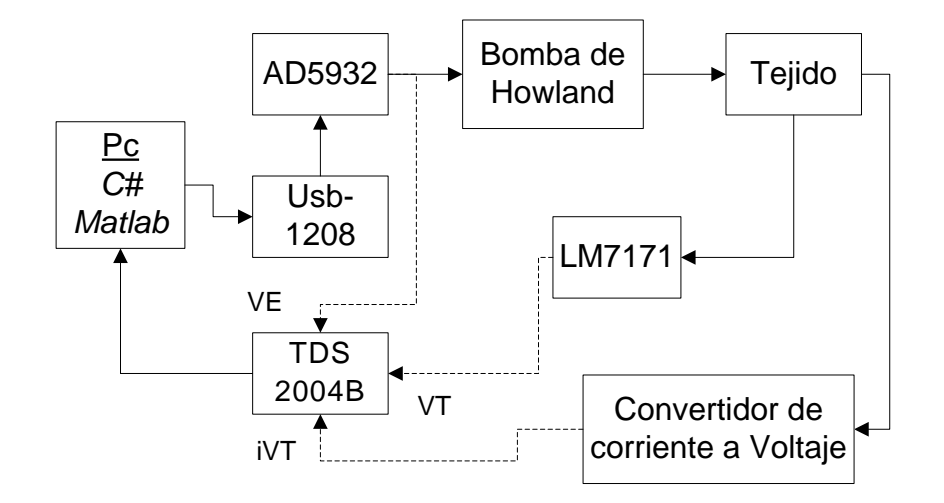

<span id="page-24-1"></span>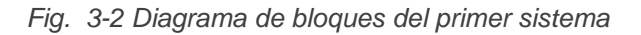

## <span id="page-24-0"></span>**3.1 LOS PRIMEROS DISEÑOS**

En los primeros diseños del sistema para la generación de señales a frecuencias altas, se utilizó un generador de onda AD5932 programable de 5 Hz hasta 2 MHz de Analog Devices, su programación se basa en el protocolo de comunicación SPI. Las palabras de control para el AD5932 se programaron en lenguaje "C#", donde estas palabras se transfieren de la PC a una tarjeta de adquisición USB-1208LS de Measurement Computing. Se generó una corriente de excitación constante menor de 1 mA. Esta corriente es derivada del voltaje del generador de onda (VE) en forma de onda sinusoidal. El VE entra a un arreglo de amplificadores operacionales con una configuración conocida como *bomba de Howland*, generando la corriente (iVT) para excitar al tejido. Después se mide el voltaje del tejido (VT) excitado con iVT con operacionales. Los operacionales tienen configuración diferencial, se usan los LM7171 de Texas Instrument. Estos operacionales su frecuencia de corte es 125 MHz. Las señales (VE, iVT y VT) se adquirieron con el osciloscopio TDS 2004B de Tektronix y fueron procesadas en Matlab. El diagrama del modelo se describe en la

[Fig. 3-2.](#page-24-1)

## <span id="page-25-0"></span>**3.2 DESARROLLO DEL HARDWARE - MODELO FINAL**

Para generación de la corriente de excitación (VE) se utiliza un generador de ondas programable (Analog Devices AD5932). La señal está programada para ir de 5 KHz a 200 KHz en forma sinusoidal. Su señal de salida es de 0.58 Volts con 56 mV de desbalance de corriente directa (offset). La configuración del componente AD5932 se presenta en la [Fig. 3-3.](#page-25-1) Para el funcionamiento del mismo se necesita utilizar un cristal de cuarzo de 50 MHz y un voltaje de alimentación de 3.3 a 5V. El AD5932 se programa con el protocolo de comunicación SPI (Anexo **A**), que consiste en 3 señales, la entrada, la salida y una de reloj, esté ultimo regulando la velocidad de transmisión de datos (SCLK).

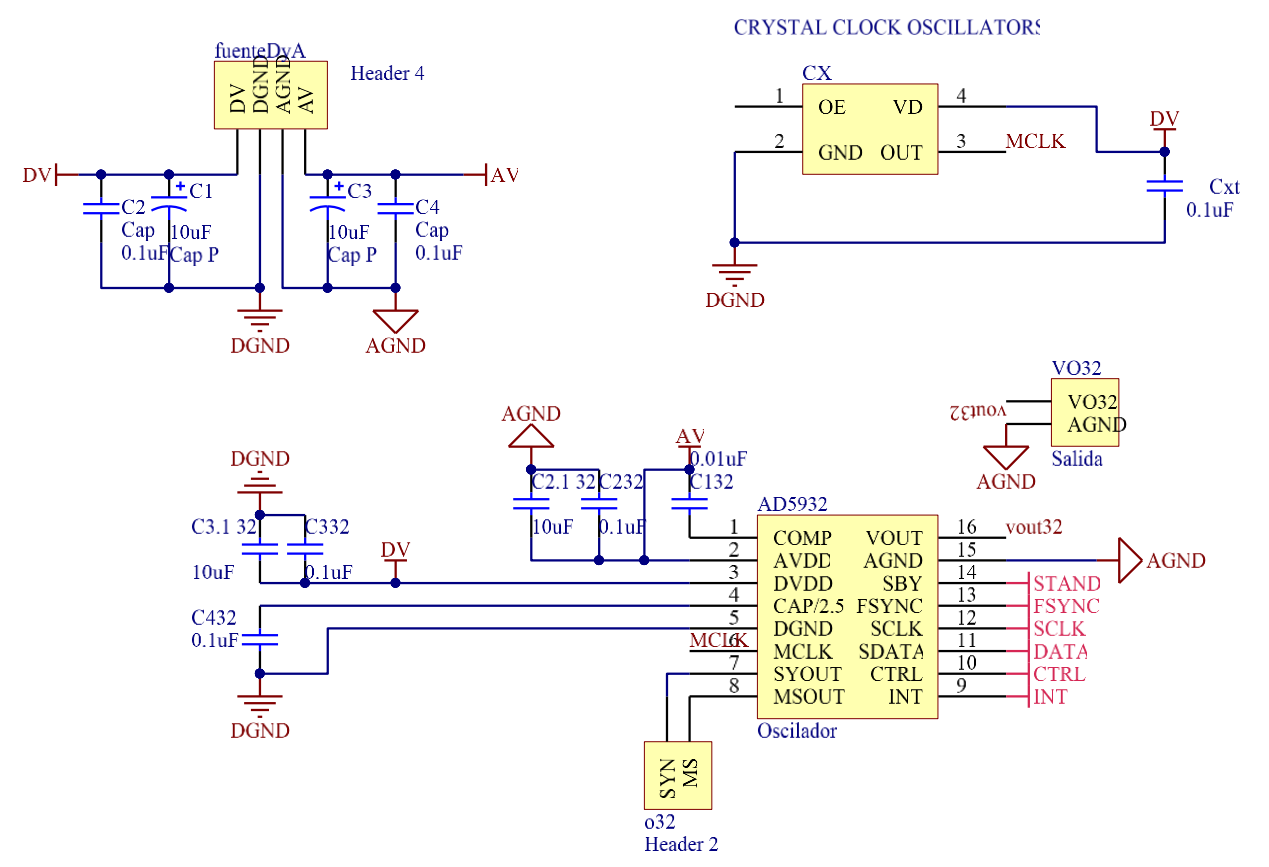

*Fig. 3-3 Configuración del componente AD5932. Vout32 pin de voltaje de salida.* 

<span id="page-25-1"></span>Las señales se transmiten desde el bit menos significativo al bit más significativo. Para la recepción de datos del DSP al AD5932 y su control se necesitan 4 señales, FSYNC, SDATA, SCLK, CTRL [\(Fig. 3-4\)](#page-26-0). La señal SDATA recibe los datos de control desde el DSP y para establecer el momento en que se mandan estos datos se usa FSYNC. El pin CTRL es para controlar el incremento de frecuencias programadas en el AD5932.

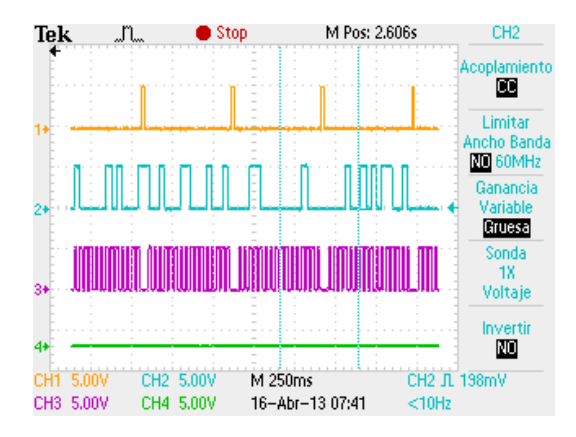

*Fig. 3-4 Señales de control para la comunicación al AD5932. Señal amarilla FSYNC, la azul SDATA, la magenta señal de reloj SCLK.* 

<span id="page-26-0"></span>Una vez programado el AD5932 su señal de salida (vout32) se amplifica al doble con amplificadores en configuración de amplificador inversor, los cuales son más estables que en modo no inverso cuando se usan frecuencias altas [\(Fig. 3-5a](#page-27-0)), además se modifica su offset. Amplificada esta señal se obtiene una corriente de excitación constante (iVT) utilizando un arreglo de amplificadores operacionales que se conocen como bomba de Howland [\(Fig. 3-5b](#page-27-0)), se usa para convertir voltaje en corriente. Esta corriente iVT, que es inferior a 1 mA, excita el tejido mediante dos electrodos. La medición de iVT se realiza con el DSP en el canal B0, pero antes se vuelve a convertir en voltaje. Finalmente, el voltaje resultante de la excitación del tejido (VT), obtenido con otro par de electrodos, se mide mediante un arreglo de amplificadores en configuración de amplificador de instrumentación [\(Fig. 3-6](#page-28-0) a) (componente AD8040, de Analog Devices). Las 3 señales VE, iVT y VT se adquirieren en los canales analógicos del DPS en las entradas A0, B0 y A1 respectivamente para después procesarlas en el DSP [\(Fig. 3-6](#page-28-0) b) . La entrada del canal A1 está acondicionada debido a la presencia de ruido en la señal VT [\(Fig. 3-7\)](#page-29-1).

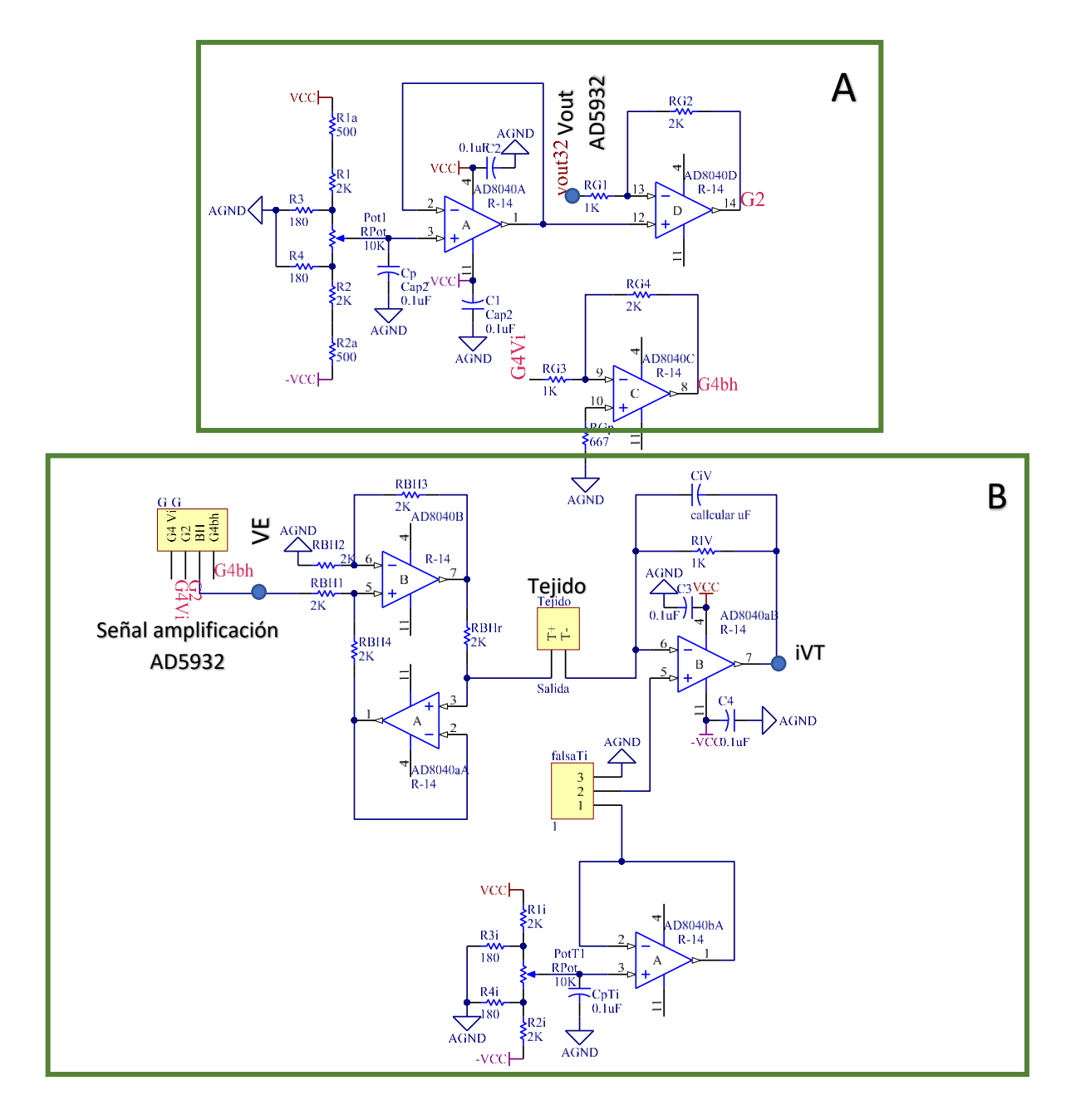

<span id="page-27-0"></span>*Fig. 3-5 Primera parte del esquemático para la medición de impedancias. A: amplificación de la señal de salida del AD5932, con dos salidas de ganancia, G2 y G4, al final se usó la ganancia G2. B: circuito de bomba de Howland y el circuito para obtener la corriente del tejido, VE es la señal que debe ir al DSP.*

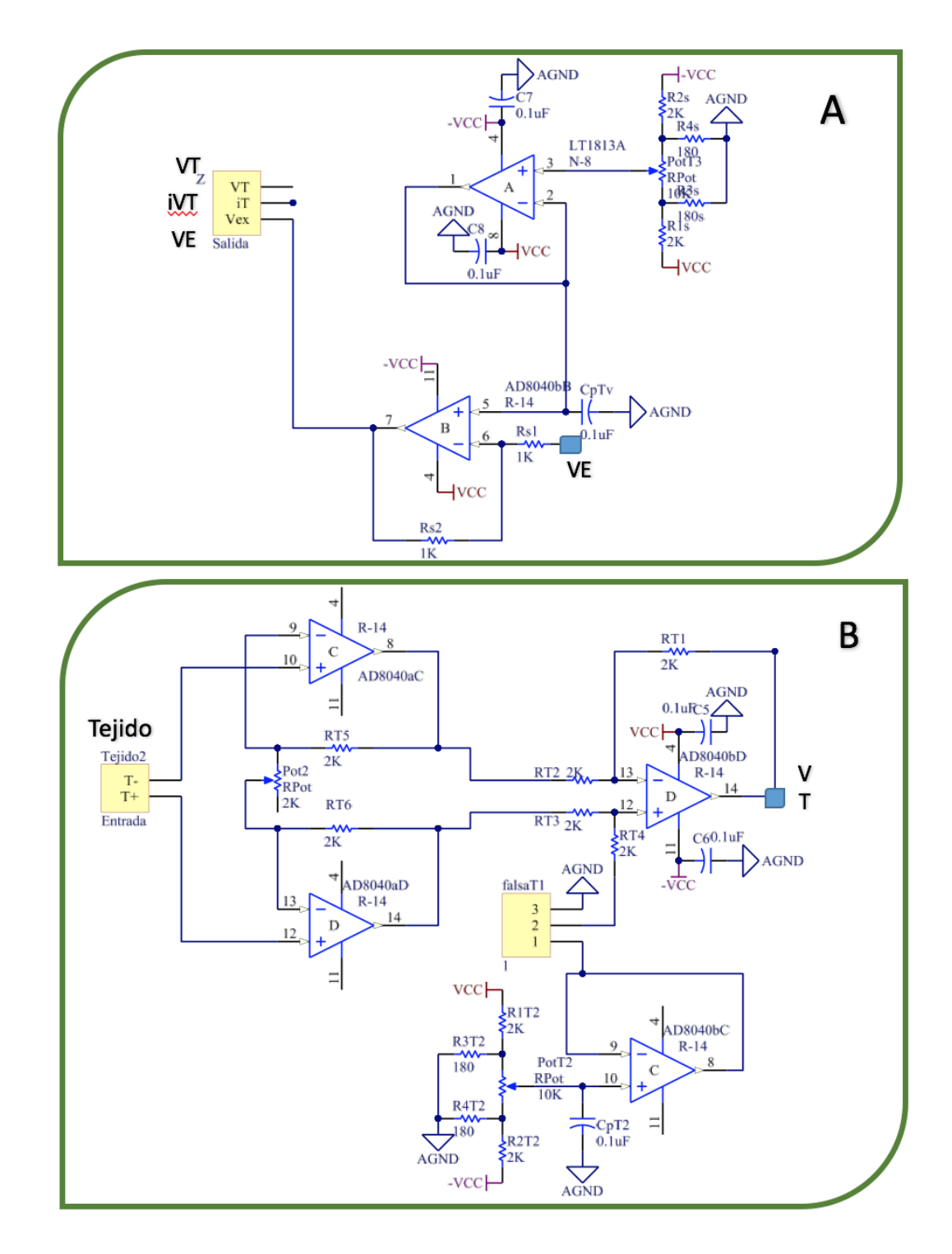

<span id="page-28-0"></span>*Fig. 3-6 Continuación del esquemático para medir impedancias en tejido. A: Señales que van al DSP, VE a A0, VT a B0 y iVT antes de ingresar a A1 pasa por un circuito de acondicionamiento de señales. B: esquemático del amplificador instrumentación con AD804 de Analog Devices, para mediciones a altas frecuencias.*

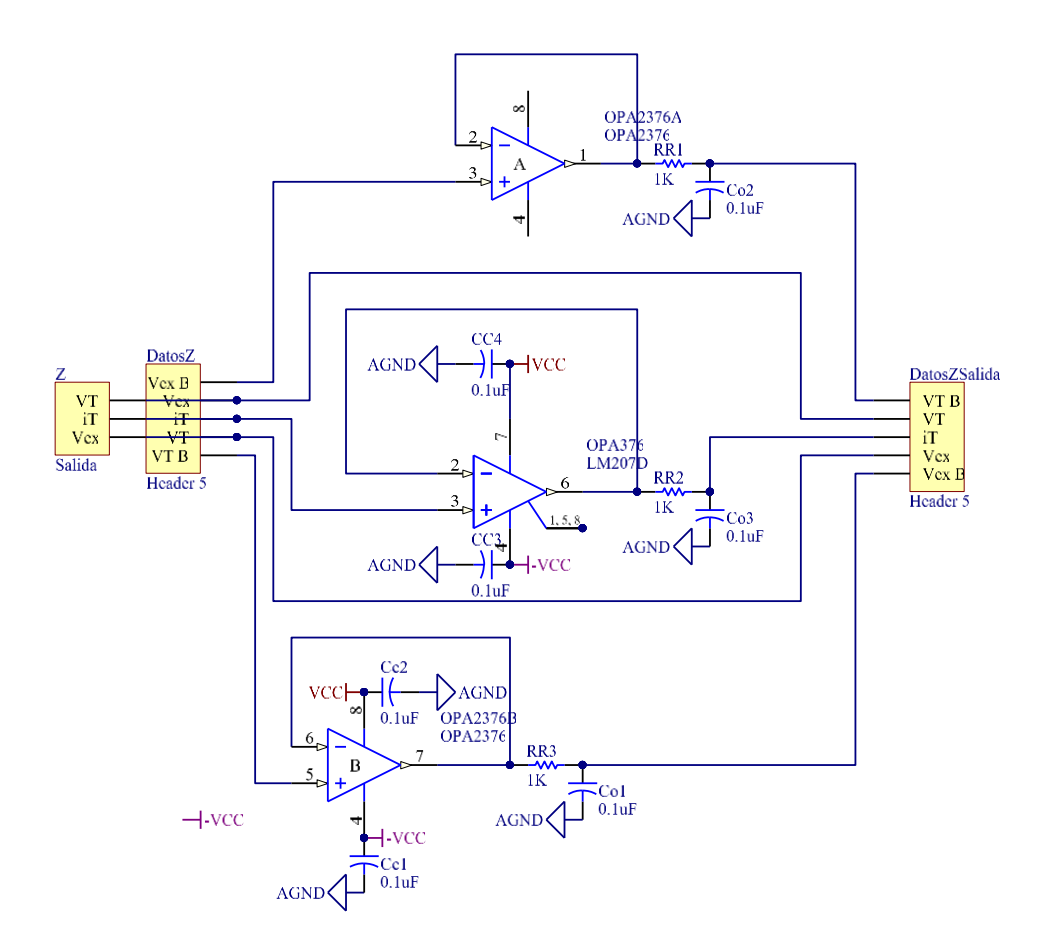

*Fig. 3-7 Acondicionamiento con amplificadores para la señal de entrada del DSP canal A1*

## <span id="page-29-1"></span><span id="page-29-0"></span>**3.3 PROCESAMIENTO EN DSP Y USO DE TARJETA TADSP28355**

La tarjeta TAdsp28355 contiene un procesador de señal digital (DSP) (*Texas Instrument TMS320F28335*) programable en lenguaje C ++. Está tarjeta de aprendizaje [\(Fig. 3-8\)](#page-30-0) permite utilizar los diversos módulos y funcionalidades del DSP. Los módulos que se utilizan son el puerto de comunicaciones RS-232 con circuito de driver, canales analógicos (A0, B0, que estaban acondicionados para reducir ruido de entrada), puertos digitales para utilizarlos en el protocolo de comunicación SPI. En esta tarjeta está programado el control de adquisición de los datos de impedancia (Z), así como la comunicación a la computadora para después almacenar los datos de impedancia obtenidos durante las mediciones, y el control de frecuencia en la generación de las señales que excitan al tejido para obtener los datos de la impedancia. El algoritmo está realizado dentro del programa Code Composer Studio 6.1 (CCS) de *Texas Instrument*.

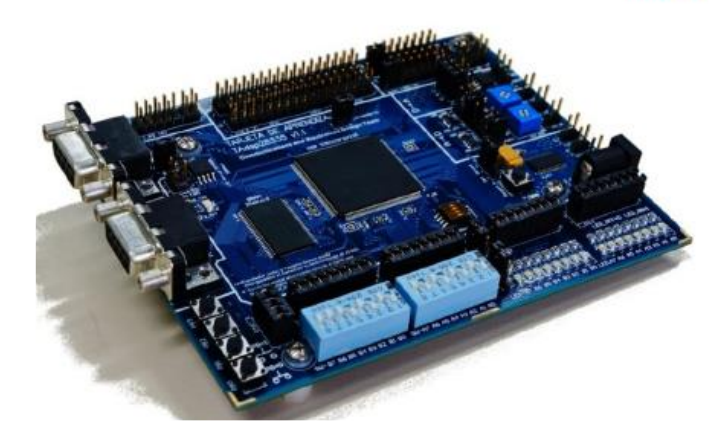

*Fig. 3-8 Tarjeta de aprendizaje TAdsp28355 de ONIX*

<span id="page-30-0"></span>El programa consiste en esperar a que un ordenador con puerto serial (o un driver para puerto serial) mande una señal para dar inicio las sentencias del algoritmo. Una vez que la tarjeta de aprendizaje recibe la orden de la PC, manda las palabras de configuración de las frecuencias por comunicación SPI, el componente AD5932 las recibe y se comienza a excitar el tejido, en este caso toda la rata. En ese mismo instante de excitación se toman las mediciones de impedancia con los canales del ADC del DSP, A0, B0, A1 (Los dos primeros tienen integrado a la tarjetaTAdsp28355 filtros de entrada para la reducción de ruido a altas frecuencias, para el canal A1 se acondicionó de la misma manera debido a presencia de ruido en la señal cruda [Fig.](#page-29-1)  [3-7\)](#page-29-1). Las señales VE, iVT y VT se adquirieren en los canales analógicos del DPS A0, B0 y A1. El DSP se configura para muestrear los canales A0 y B0 simultáneamente para determinar el desfase de las señales VE y VT (Anexo **B**). También se configura la DMA (Data Memory Acceses) para optimizar el funcionamiento del DSP ya que transfiere datos entre periféricos sin la intervención del CPU (*Central Processing Unit*) del DSP. Los datos de VE, iVT, y VT obtenidos del barrido de frecuencia se procesan utilizando la FFT. Con la FFT se obtiene la frecuencia a la que está la señal de excitación en el tejido (Anexo **C**). Además de las frecuencias también se obtienen los voltajes de las señales VE, VT e iVT, el desfase entre VE y VT con la correlación cruzada, junto con un método llamado ajuste de parábola [41], para obtener el desfase con un mínimo de error. El diagrama de flujo se muestra en la figura [Fig. 3-9.](#page-31-0) También se obtuvo las impedancias de las señales entre otros datos para después mandarlos a la PC y almacenarlos en archivos .txt.

## PRUEBAS Y RESULTADOS

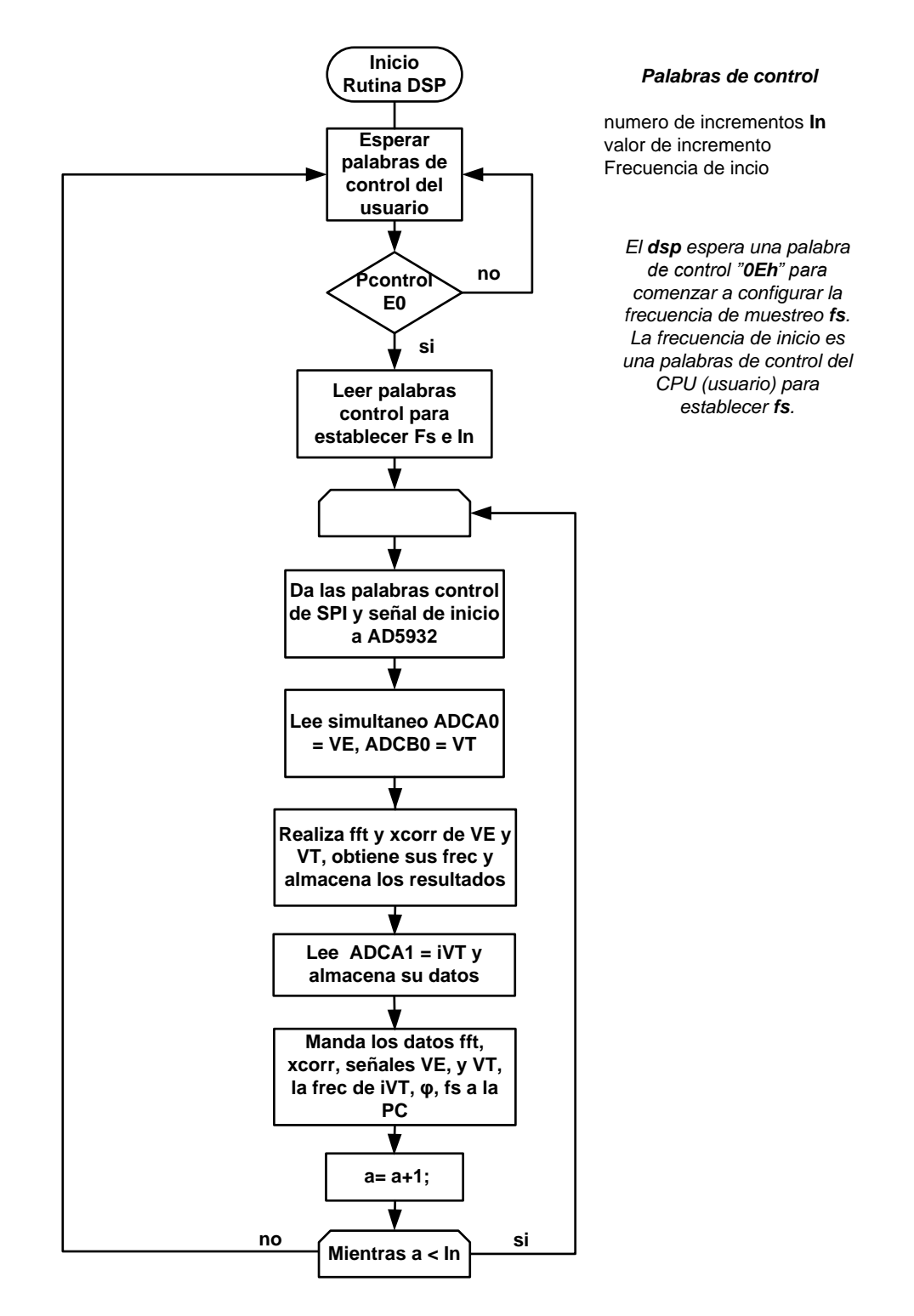

<span id="page-31-0"></span>Fig. 3-9 Diagrama de flujo del resumen de las operaciones que realiza el DSP para el *procesamiento de las señales VE, VT e iVT*

## <span id="page-32-0"></span>**3.4 ENTORNO EN WINDOWS**

El control de inicio de las mediciones de impedancia se estable en entorno de Windows por medio de una aplicación [\(Fig. 3-10\)](#page-32-1). Esta aplicación está desarrollada en C#, en ella se programa si el usuario deseas hacer los incrementos de frecuencia automáticos o irlo incrementando según el deseo de usuario. Si se escoge Incremento Automático se hablita una casilla para incrementar en forma algorítmica de 10 KHz a 2 MHz. Al escoger "Incremento por usuario" se habilitan las casillas "*Frecuencia de inicio"* y "*Delta"*. En la casilla "*Frecuencia de inicio"* se establece la frecuencia de inicio para las mediciones de impedancia que son 10, 50 y 100 KHz, así como una de 1 MHz. En "*Delta"* se establece el incremento de frecuencias que son de 5, 10, 50 y 100 KHz y un incremento de 1 MHz.

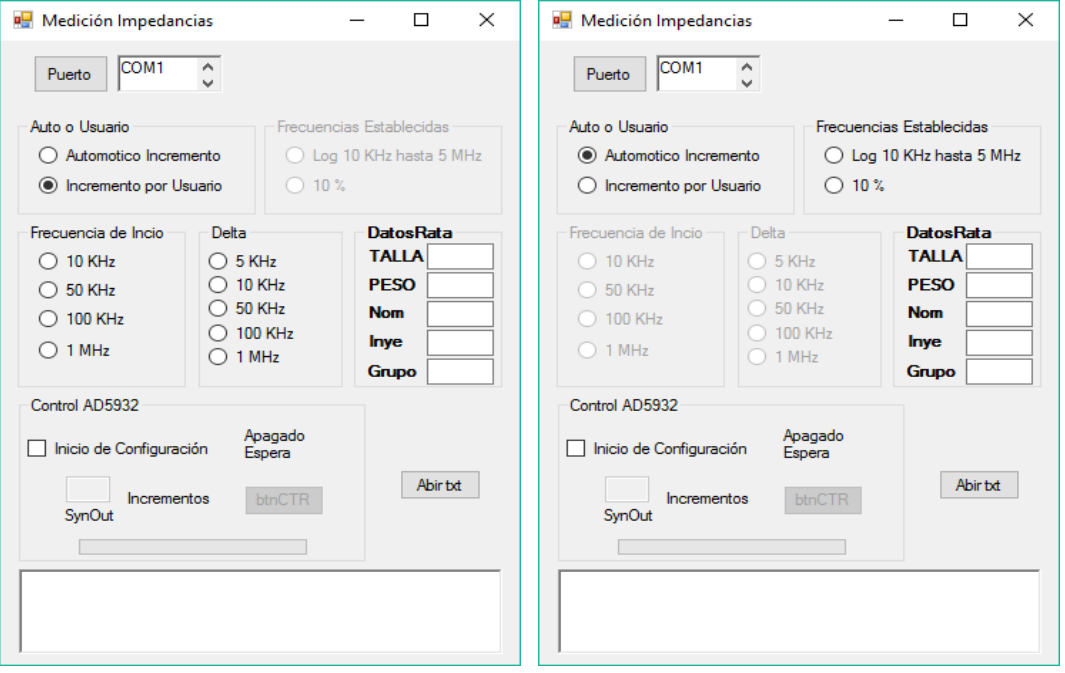

*Fig. 3-10 Aplicación para el control de mediciones de impedancias. Izquierda, casilla de incremento por usuario, Derecha, casilla de incremento automático*

<span id="page-32-1"></span>En la casilla "*Datos Ratas"*, se deben ingresar los datos como la talla, el peso, nombre, marcador ("*inye*") y grupo. Si se llegará a olvidar ingresar algún dato o ninguno, en la casilla de *Control AD5932*, al seleccionar *Inicio de Configuración*, aparece un recuadro de recordatorio para ingresar los datos antes mencionados [\(Fig.](#page-33-0)  [3-11\)](#page-33-0). Una vez teniendo todos los datos y seleccionando la casilla *Inicio de* 

## PRUEBAS Y RESULTADOS

*configuración* se debe de escribir el número de incrementos de frecuencia que desee el usuario. Ya escritos el número de incrementos se puede dar inicio para la configuración de la tarjeta TAdsp28355. Con el botón *btnCtr* entonces se da inicio a las mediciones de impedancia con las frecuencias establecidas en el paso anterior. Además de lo mencionado anteriormente, en la pantalla también existe una barra de tiempo para estimar el tiempo que falta para terminar el proceso de mediciones.

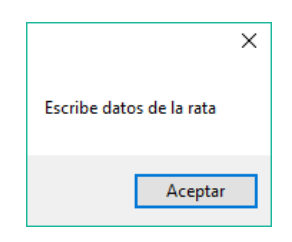

*Fig. 3-11 Dialogo de olvido*

<span id="page-33-0"></span>La comunicación con la tarjeta TAdsp28355 se establece con el protocolo de comunicación SCI (Anexo **D**). En el ejecutable se selecciona el puerto COM 1 (si solo se tiene un puerto serial), al hacerlo el algoritmo configura el puerto a una taza de transferencia de 57600 baudios, a 8 bits de datos y 12 288 datos en el buffer entre otros datos para la comunicación. Una vez configurado el puerto, el DSP espera el byte 0Ah para iniciar la configuración en el DSP, con el byte 0Eh obtiene las palabras de configuración para su frecuencia de muestreo, así como las del AD5932 (Anexo **E**). La figura [Fig. 3-14](#page-35-0) describe el proceso descrito anteriormente en diagrama de flujo. Durante las mediaciones se pueden observar los datos que se estén obteniendo en el DSP [Fig. 3-12.](#page-34-0)

Durante las mediciones de impedancia se almacenan los dos datos en formato .txt para después observarlos y si se desea analizarlos con más detalle en un futuro. Para acceder a los datos almacenados en txt, se encuentra un botón en la parte derecha inferior de la aplicación (ejecutable de Windows), observar la figura [Fig. 3-10.](#page-32-1) Este botón "*Abrir txt*" abre otro panel para ver las señales que se almacenaron con el nombre *Grupo\_NombreRata\_Marcador\_Fecha\_Hora.txt* en la carpeta dónde el usuario selecciono su ubicación*.* En este panel se observa las señales, su frecuencia y el ángulo de desfase que presenta el voltaje de excitación con el voltaje del Tejido.

27

También tiene dos botones para observar las señales conforme aumentó la frecuencia o si desea regresar a la primera señal que se midió [Fig. 3-13.](#page-34-1)

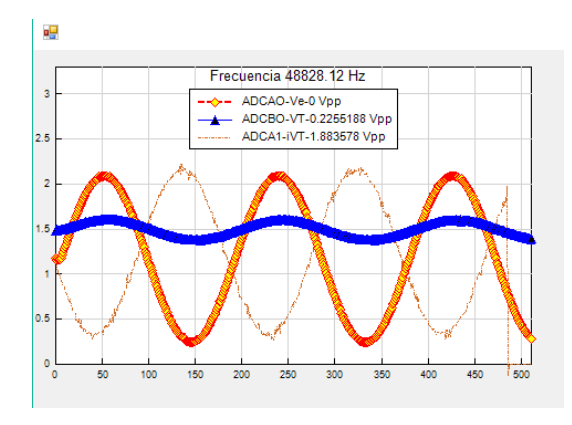

<span id="page-34-0"></span>*Fig. 3-12 Panel de observación durante las mediciones de impedancia. Muestra la frecuencia de las señales. En Azul la señal del tejido excitado, en naranja con rojo la señal de excitación y en amarillo la señal de la corriente.* 

En las figuras [Fig. 3-12](#page-34-0) y [Fig. 3-13](#page-34-1) muestran las señales que se almacenaron. En ambas figuras, señal de color amarillo es el voltaje de excitación del tejido (ADCA0), la señal en azul (ADCB0) es el voltaje del Tejido, y la señal de rojo (ADCA1) es el voltaje de la corriente que pasa por el tejido.

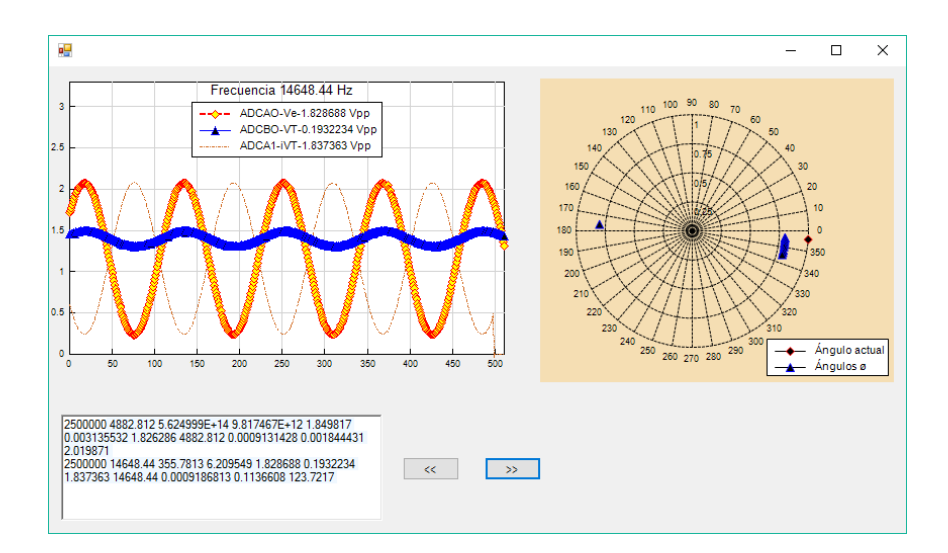

<span id="page-34-1"></span>*Fig. 3-13 Panel para observar las señales una vez almacenadas en formato .txt. En Azul la señal del tejido excitado, en naranja con rojo la señal de excitación y en amarillo la señal de la corriente. A la derecha se observa grafica polar para observar el desfase de las señales. Abajo, datos de las señales como su frecuencia de muestro, la frecuencia de la seña, el valor de la impedancia.*

## PRUEBAS Y RESULTADOS

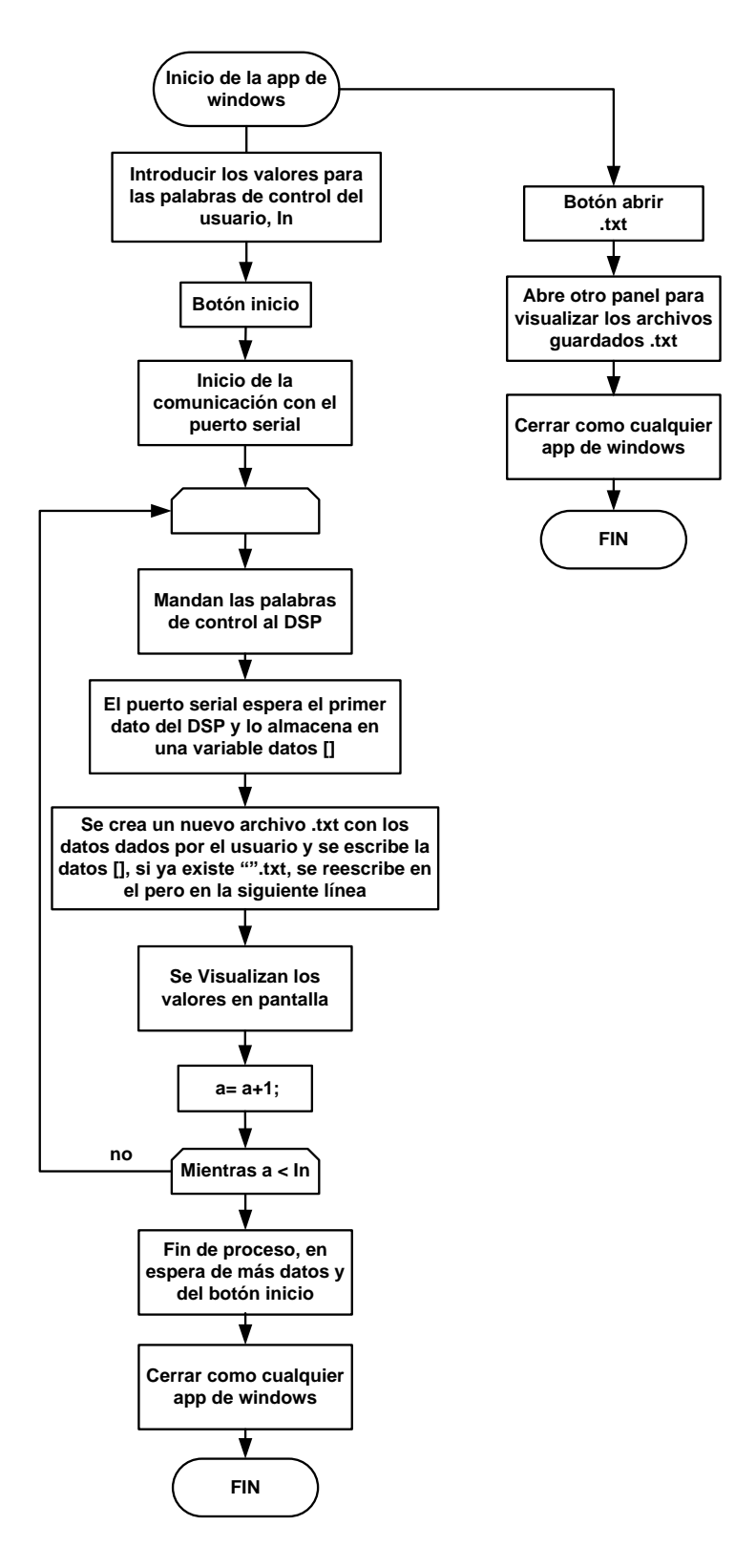

<span id="page-35-0"></span>*Fig. 3-14 Diagrama de flujo del entorno en Windows, para la comunicación con el DSP y almacenar los datos en .txt*

## <span id="page-36-0"></span>**4 PRUEBAS Y RESULTADOS**

En las pruebas que se describen en este capítulo, se usó únicamente dietilnitrosamina (DEN) para inducir daño hepático en las ratas Wistar macho. Este modelo animal para inducir carcinoma hepatocelular (HCC) fue elegido debido a que sus características histológicas y genéticas son similares al HCC humano. Todos los animales recibieron el cuidado y los procedimientos se ajustaron a las pautas institucionales del comité encargado del cuidado y uso de animales de investigación del Cinvestav. Las ratas fueron alimentadas con una dieta de rata Purina Chow y agua *ad libitum*.

Para iniciar el tratamiento se usaron ratas macho de cepa Wistar las cuales pesaban alrededor de 200 g y estaban físicamente en la unidad UPEAL-Cinvestav (Ciudad de México). Las ratas recibieron inyecciones intraperitoneales con DEN de 50 mg / kg o PBS (solución salina) para el grupo control. Estas dosis se aplicaron una vez a la semana durante 16 semanas y se dejó dos semanas más sin tratamiento para tener en total 18 semanas, siguiendo el procedimiento descrito por Schiffer et al. [42]. Con este tratamiento, los animales suministrados con DEN desarrollaron HCC multinodular.

## <span id="page-36-1"></span>**4.1 PRIMERAS PRUEBAS**

Las pruebas se realizaron en cuatro hígados de rata, tres de ellas terminaban con tratamiento para desarrollar HCC y una fue de control (PBS). Se utilizó cómo electrodos agujas de acupuntura de acero inoxidable de largo 0.22 mm y 13 mm de diámetro. Se empleó el arreglo tetraédrico de electrodos [43] para la excitación y medición de impedancia en los tejidos. Los electrodos se insertaron en el hígado a una distancia aproximada 1 a 2 cm entre los electrodos de medición y los de excitación [\(Fig. 4-1\)](#page-37-1). Solamente uno de los tejidos con HCC se sacó del cuerpo de la rata (Rata en solución, [Fig. 4-2\)](#page-38-0) y se colocó en solución salina. Se estableció que las mediciones fueran en un rango de frecuencia de 10 hasta 200 KHz con incrementos de 10 KHz.

30

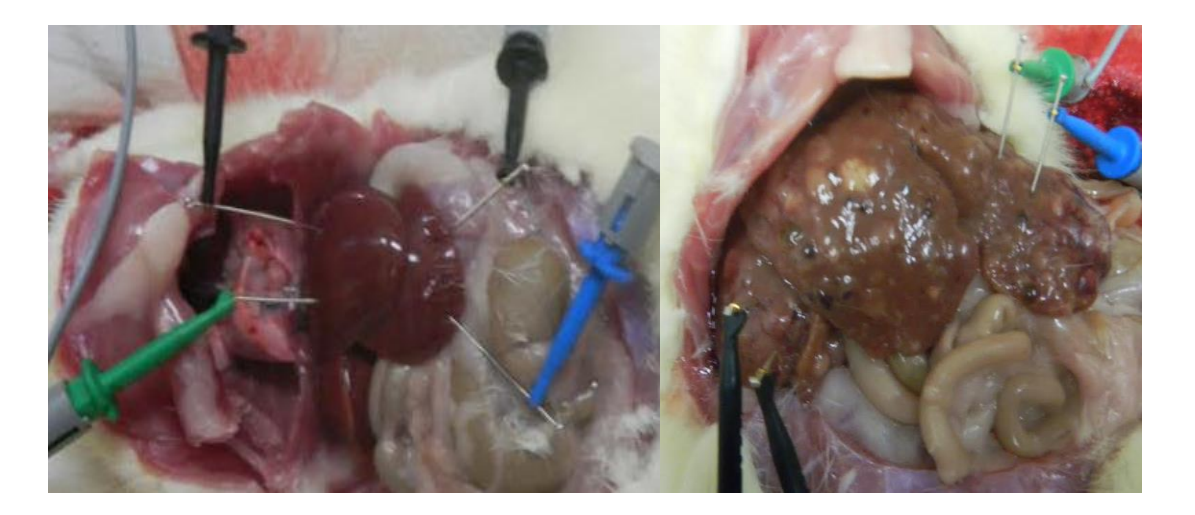

*Fig. 4-1 Imágenes de las mediciones del hígado sano (izquierda) y de un tejido con hepatocarcinoma (derecha)*

<span id="page-37-1"></span>Se pesaron los hígados para comprobar el daño en el hígado del HCC además de la observación visual, y el peso promedio de los hígados dañados fue de 30.5 gr, mientras que el tejido sano peso 13.05 gr. El procesamiento de datos se realizó con el programa Matlab, se obtuvo el ángulo de desfase (φ), sus frecuencias y las impedancias de los tejidos. Se usó la correlación cruzada y un método llamado ajuste de parábola para la determinación del ángulo de desfase φ con un mínimo de error entre las señales VT y VE [44]. Mediante el ajuste de parábola se obtiene δ, que es el desfase en frecuencia por medio de la función de la parábola y el máximo valor de la FFT como Y (0), y de los dos valores más próximos a este, Y(-1) e Y(1).

## <span id="page-37-0"></span>**4.2 PRIMEROS RESULTADOS**

Para ver la respuesta en frecuencia de los tejidos, se utilizaron los diagramas de Bode. En estos se observó la diferencia entre los tejidos con HCC y el de control, ambos en relación a su respuesta en frecuencia. ( [Fig. 4-2\)](#page-38-0). En el inicio del barrido en frecuencia, se observa el tejido que estaba en solución salina presenta un valor de respuesta menor en comparación con las señales *Rata 1 Cáncer* y *Rata 3 Cáncer* en [Fig. 4-2.](#page-38-0) En la frecuencia de 30 KHz, la respuesta en frecuencia de Rata en Sol´n es mayor a las otras respuestas, inclusive al tejido control (Rata Sana). Debido a que este tejido fue medido en diferentes circunstancias y sus valores tienden a ser diferentes a

los otros tejidos con HCC, se comprueba con la literatura que las impedancias varía dependiendo del medio dónde se mida debido a las propiedades bio-eléctricas [18].

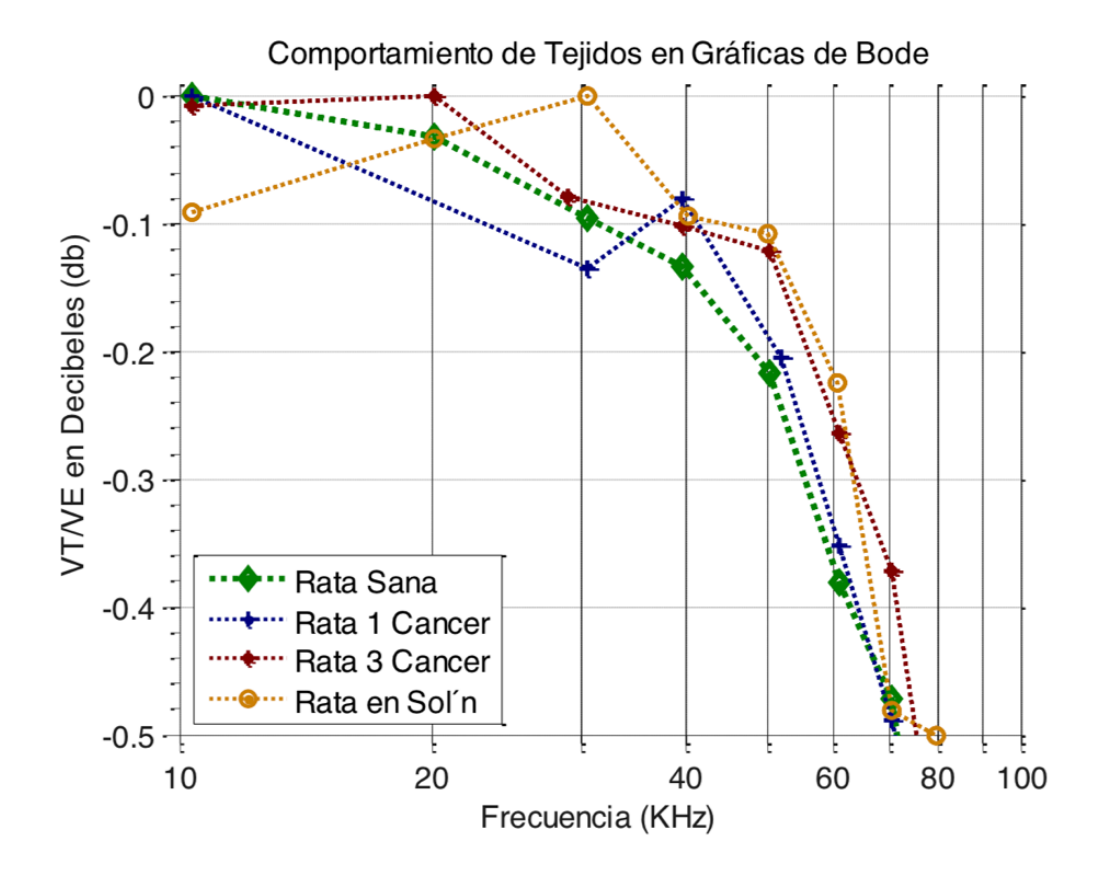

*Fig. 4-2 Comportamiento de los tejidos dentro de las primeras décadas de frecuencia.*

<span id="page-38-0"></span>También se observó que la respuesta en frecuencia de Rata 1 antes de los 30 KHz, es menor que la rata sana, pero su respuesta se modifica al estar cercana a los 50 KHz. Las similitudes de respuesta en frecuencia, es que, se puede observar que tienden a parecerse a un filtro pasa bajas que corta a una frecuencia de 70 KHz.

Otra característica fundamental de las mediciones de impedancia es el ángulo de desfase φ que se forma del vector Z [21], [22], [45], varios autores realizan un amplio espectro de frecuencia para encontrar la  $\mathrm{f_{c}}$ del sistema y así como φ. Estos valores de Z se representan en las gráficas Cole-Cole formando un semicírculo. En nuestro caso, se graficó los ángulos de desfase φ con los datos obtenidos del procesamiento de señales de VE y VT [\(Fig. 4-3\)](#page-39-1). En está gráfica se destacan los ángulos φ en la frecuencia de 50 KHz, medidos en: los tejidos de Rata Sana, Rata 1 Cáncer y Rata 3

Cáncer. De acuerdo con la referencia [45], en la [Fig. 4-3](#page-39-1) los valores del ángulo de desfase a 50 KHz, concuerdan con la literatura en el punto donde un tejido sano tiende a obtener mayor ángulo de fase que un tejido dañado.

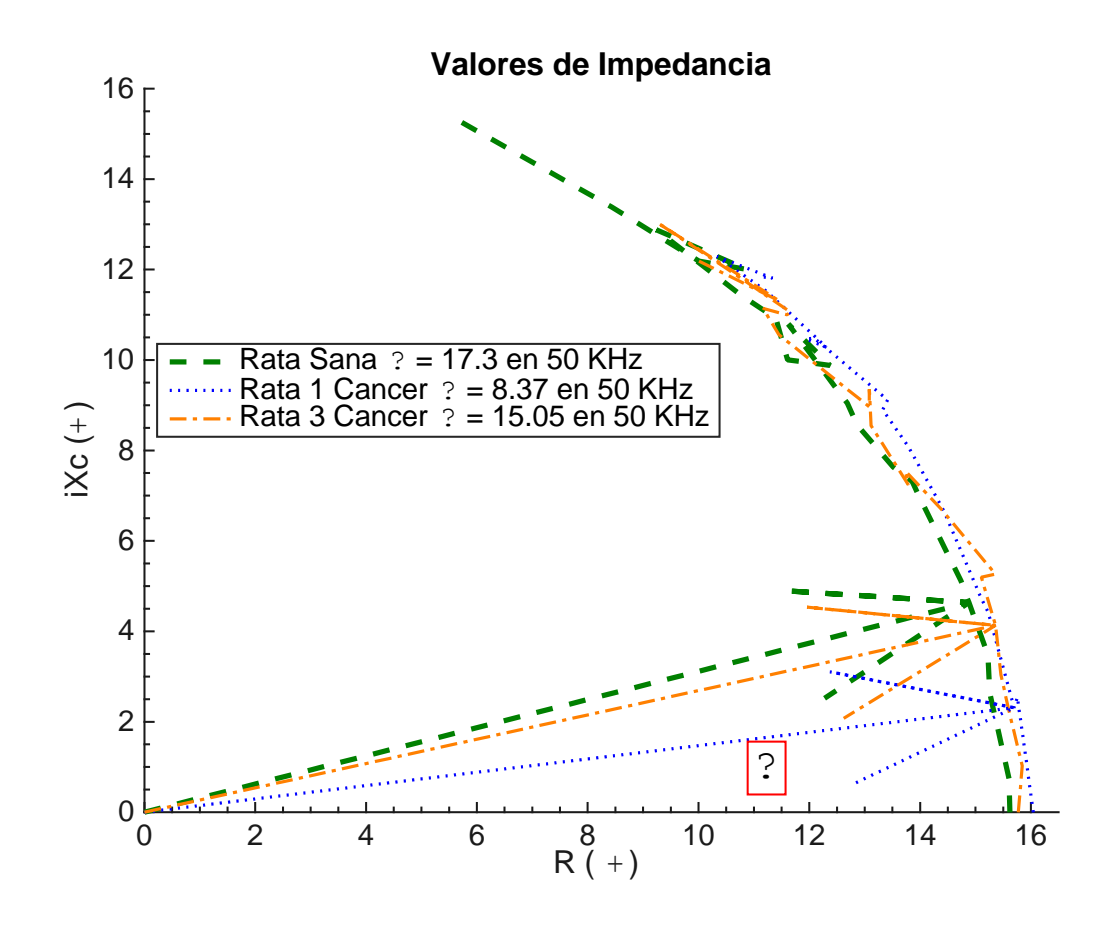

*Fig. 4-3 Con el barrido de frecuencia de 10 a 200 KHz, se presenta la mitad del semicírculo de las gráficas Cole-Cole.*

## <span id="page-39-1"></span><span id="page-39-0"></span>**4.3 PRUEBAS CON EL PROTOTIPO FINAL (TADSP28355)**

En estas pruebas las mediciones de impedancia comenzaron a hacerse en la semana 12 del procedimiento para desarrollar HCC. Cada dos semanas, se midió la impedancia eléctrica de cada rata, después de ser anestesiada [\(Fig. 4-4\)](#page-40-0), y se registró su longitud en cm (de la base de la cola a la punta de la nariz) y su peso en gramos. Además, los animales se anestesiaban para evitar movimientos de los mismos y optimizar la medición [\(Fig. 4-4\)](#page-40-0). Para inducir y mantener la anestesia durante la medición eléctrica, las ratas estuvieron expuestas a 4-5% y 1-2% de isoflurano inhalado, respectivamente, junto con un flujo de oxígeno de 0.5-1.0 l / min. Al final del

tratamiento, en la semana 18, las ratas se sacrificaron con anestésico inhalado y el hígado se retiró quirúrgicamente.

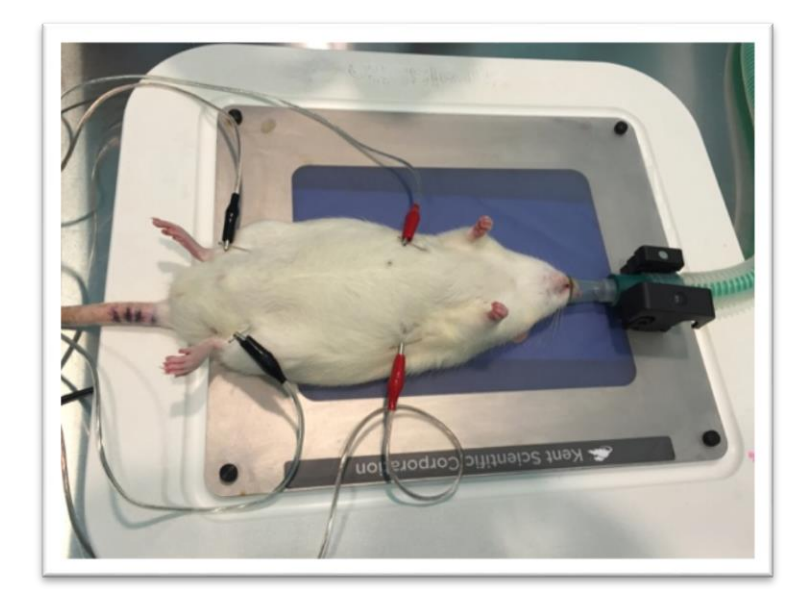

*Fig. 4-4 Roedor durante mediciones de impedancia. Electros de excitación (rojos) y de medición (negros) insertados en el roedor* 

<span id="page-40-0"></span>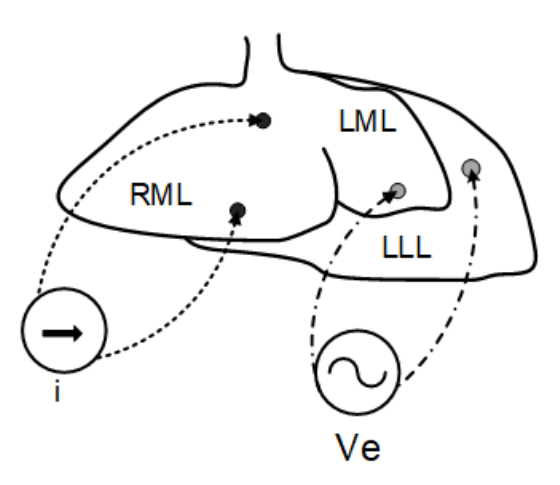

*Fig. 4-5 Arreglo esquemático tetra-polar de los electrodos en el hígado de la rata*

<span id="page-40-1"></span>En el grupo control, así como él grupo tratado con DEN (HCC), los electrodos usados fueron agujas de acupuntura de acero inoxidable de 0,22 mm de diámetro y 13 mm de longitud. Con la rata en posición supina, se insertaron electrodos de medición y excitación como se muestra en la [Fig. 4-4.](#page-40-0) Los electrodos estaban cerca de las

extremidades pectorales y pélvicas [\(Fig. 4-4\)](#page-40-0). Las mediciones se tomaron y se fijaron en el rango de frecuencias de 10 a 300 KHz con pasos de 10 KHz. Habiendo completado las 18 semanas del modelo para la generación de HCC y justo antes de sacrificar las ratas, se midieron los hígados de la misma forma que en la primera prueba [\(Fig. 4-4,](#page-40-0) [Fig. 4-5\)](#page-40-1).

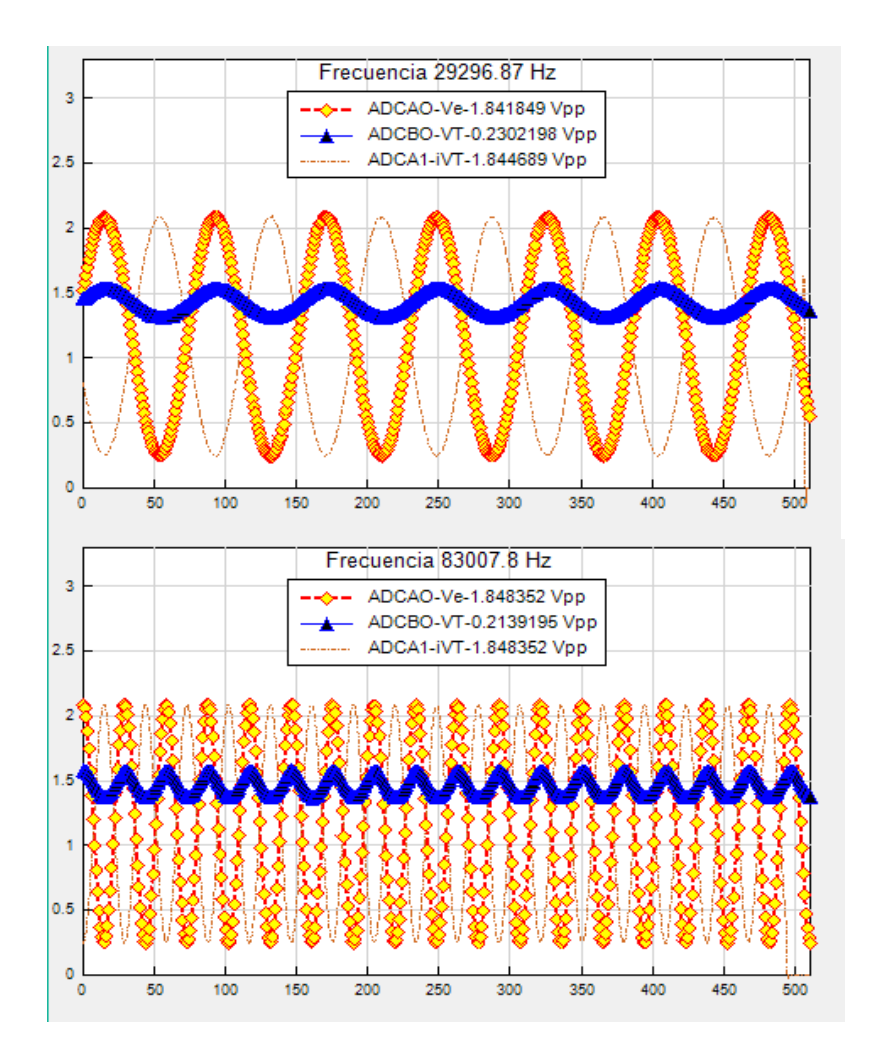

<span id="page-41-0"></span>*Fig. 4-6 Captura de datos durante mediciones de impedancia. Numero de datos 512, Frecuencia de muestreo a 2.5 MHz. Figura de arriba, frecuencia de la señal a 30 KHz, figura de abajo, frecuencia de la señal a 80 KHz.*

Las figuras [Fig. 4-6](#page-41-0) y [Fig. 4-7](#page-42-1) muestran algunas de las capturas de pantalla que se obtuvieron durante las mediciones de impedancia en la aplicación de Windows. En estas figuras se muestra los valores voltajes pico-pico de las señales. También se muestra en la parte superior a que frecuencia se estaba haciendo la medida de impedancias. La señal de color amarillo es el voltaje de excitación del tejido (ADCA0),

la señal en azul (ADCB0) es el voltaje del Tejido y, por último, la señal de rojo (ADCA1) es el voltaje de la corriente que pasa por el tejido.

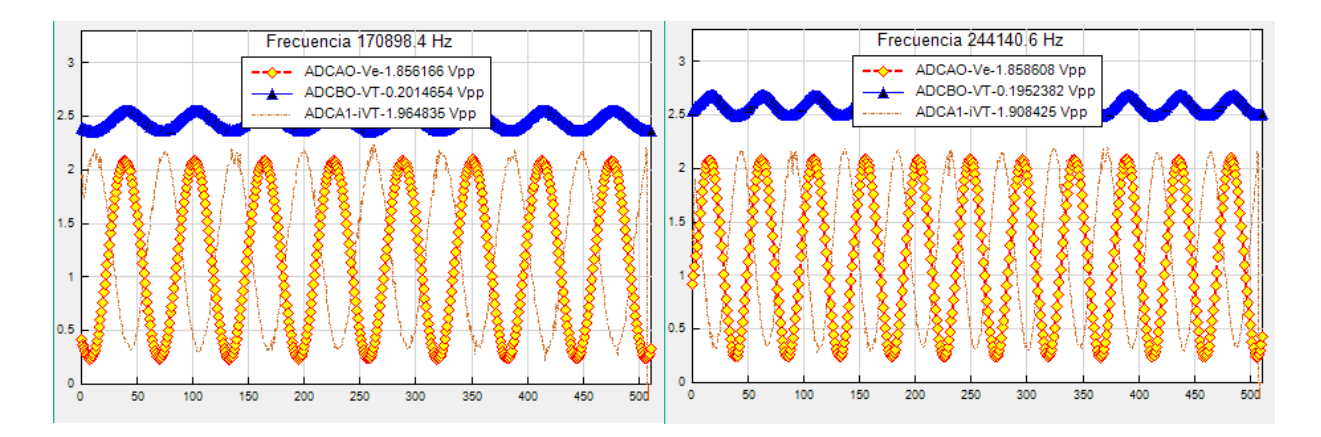

<span id="page-42-1"></span>*Fig. 4-7 Captura de datos durante mediciones de impedancia. Numero de datos 512, Frecuencia de muestreo a 12.5 MHz. Izquierda frecuencia de la señal a 170 KHz, Derecha frecuencia de la señal a 244 KHz*

## <span id="page-42-0"></span>**4.4 RESULTADOS EL PROTOTIPO FINAL (TADSP28355)**

Para la evaluación del desarrollo de HCC, se estudiaron tres animales en cada grupo (es decir, el de control y el tratado con DEN). Los hígados de animales del grupo control mostraron un aspecto completamente normal [\(Fig. 4-8\)](#page-43-0), mientras que los hígados de animales al final del tratamiento con DEN mostraron claramente la presencia de nódulos neoplásicos [\(Fig. 4-8\)](#page-43-0). La relación de peso corporal total al hígado aumentó de 3.1 (control) a 5.07 después del tratamiento con DEN.

El análisis estadístico los datos medidos de la impedancia corporal total, la impedancia hepática y los valores resultantes de Z (valores reales e imaginarios de hígado y cuerpo total) se realizó el análisis estadístico con la prueba de Student (T-Student), en el software GraphPad Prism 7.0, y se considerado como estadísticamente significativo cuando p <0.05.

## PRUEBAS Y RESULTADOS

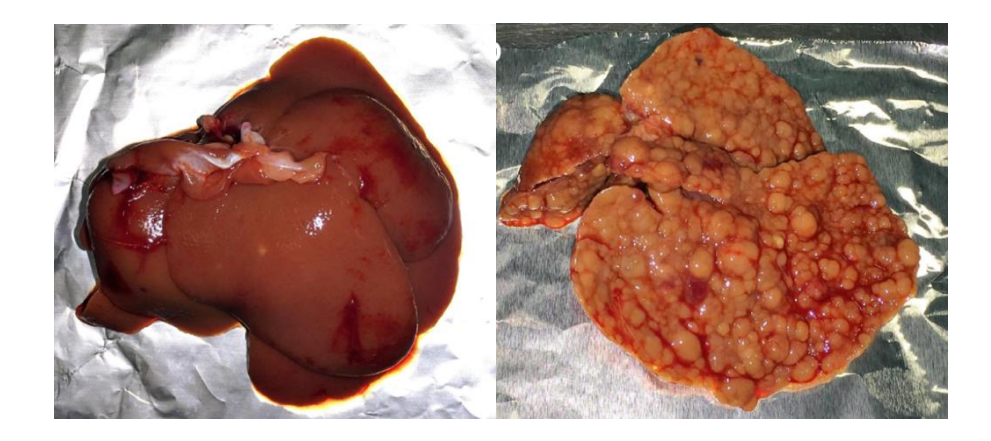

*Fig. 4-8 imagen lado izquierdo, tejido hepático normal obtenido del grupo control (grupo PBS), imagen derecha, pérdida de la arquitectura normal del hígado y presencia de nódulos grandes y abundantes de HCC (grupo DEN).*

<span id="page-43-0"></span>Las diferencias en impedancia (Z) de los tejidos se observaron en la última semana de tratamiento [\(Fig. 4-9,](#page-44-0) [Fig. 4-10,](#page-44-1) [Fig. 4-11\)](#page-45-0). A pesar de que no hubo diferencias significativas de Z en los hígados a 10 KHz a 60 KHz [\(Fig. 4-9,](#page-44-0) derecha), la impedancia de todo el cuerpo fue significativamente mayor en el grupo HCC en comparación con el grupo control [\(Fig. 4-9,](#page-44-0) izquierda). La manera formal de representar los valores Z es mediante el uso de los gráficos cole-cole [46]. Los datos de cole-cole que se muestran en los gráficos se calcularon con la ecuación:

$$
Z = R_{\infty} + \frac{R_o - R_{\infty}}{1 + \left(j\frac{\omega}{\omega_c}\right)^{\alpha}}
$$

donde  $\omega_c$  es la frecuencia característica a 50 KHz,  $\omega$  es la frecuencia en la que se obtuvo el valor de impedancia,  $\alpha$  es una constante de homogeneidad del tejido (se supone que es cero), R∞ y Ro son los valores de un circuito eléctrico equivalente que tienen la impedancia (Z) de un tejido, siendo Ro y R∞ la frecuencia de medición inicial y final, respectivamente. La [Fig. 4-10](#page-44-1) izquierda presenta los componentes resistivos (reales) y capacitivos (imaginarios) de la impedancia de todo el cuerpo en la semana 18 de los dos grupos. Estas impedancias fueron la media de los valores de Z (tres ratas por grupo) en cada frecuencia medida en un rango de barrido de 10-100 kHz. En esta misma gráfica cole-cole, se puede observar que los valores Z en el grupo tratado con DEN tienen mayor resistencia que los relacionados con el control Z, según el

resultado de T-Student con  $p = 0.0035$ . La [Fig. 4-11](#page-45-0) izg. describe que el componente capacitivo también muestra una diferencia significativa en los valores de Z, con valor p = 0.0015. Las [Fig. 4-10](#page-44-1) izquierda y [Fig. 4-11](#page-45-0) inferior muestran las medidas de impedancia del hígado en un barrido de frecuencia de 10 KHz a 60 KHz. Aunque no existe una diferencia significativa relacionada con el componente imaginario, los valores reales en el grupo DEN tienen significativamente mayor resistencia que el grupo Control (p <0,0001).

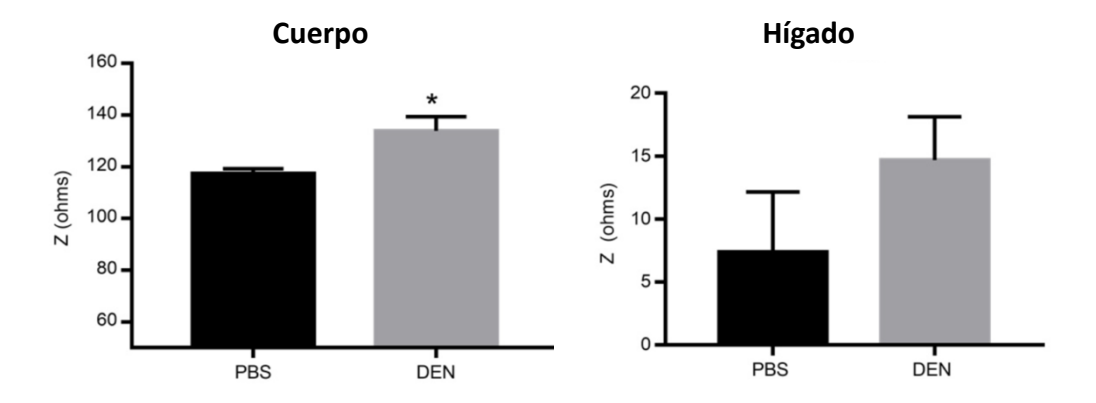

<span id="page-44-0"></span>*Fig. 4-9 La impedancia de los grupos en la semana 18. Imagen izquierda muestra los principales resultados de la impedancia en todo el cuerpo en el PBS (control) y los grupos tratados con DEN, la imagen derecha representa la impedancia hepática en ratas. \* p <0.05 frente a PBS. Las barras representan la media ± s.d. (n = 3 ratas en cada grupo).*

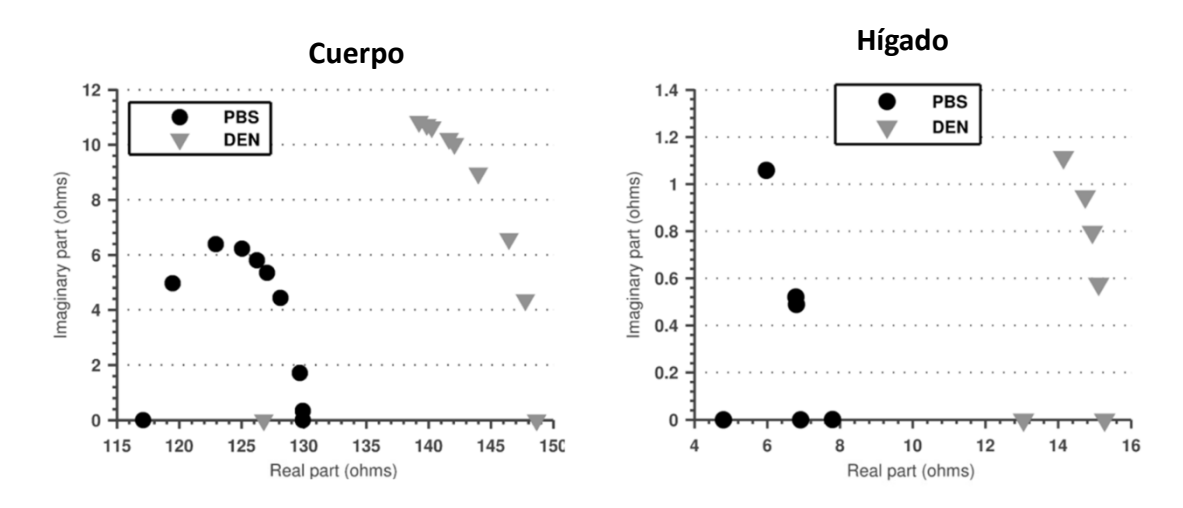

<span id="page-44-1"></span>*Fig. 4-10 La impedancia de los grupos en la semana 18. En la imagen izq., se describen los componentes de la impedancia; cada punto representa la impedancia en el valor del barrido de frecuencia en décadas que comienzan en 10 KHz a 100 KHz. La imagen de la derecha, se muestran*

## PRUEBAS Y RESULTADOS

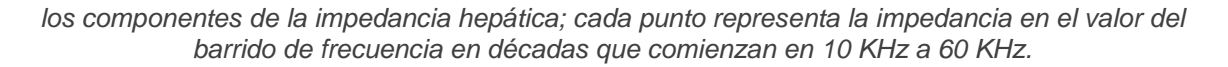

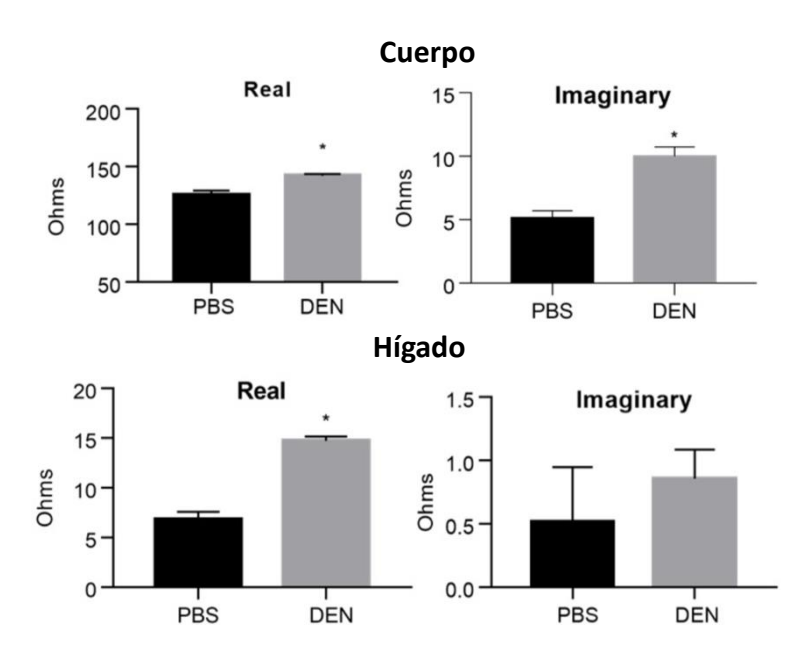

<span id="page-45-0"></span>*Fig. 4-11 La impedancia de la rata en la semana 18. La graficas superiores muestran los resultados del cuerpo entero en gráficas de barras de los componentes reales e imaginarios de la impedancia. Las imágenes inferiores dan el resultado de los componentes reales e imaginarios de la impedancia de los hígados. \* p <0.05 frente a PBS. Las barras representan la media ± s.d. (n = 3 ratas en cada grupo).*

## <span id="page-46-0"></span>**5 DISCUSIÓN Y CONCLUSIÓN**

## <span id="page-46-1"></span>**5.1DISCUSIÓN**

Sobre la parte de adquisición de datos se estableció desde el inicio que las mediciones el ángulo de desfase de las señales eran importantes para observar si había alguna diferencia entre las ratas control (PBS) contras las ratas en tratamiento para generar hepatocarcinoma celular (HCC). En la literatura se encontró, que la correlación cruzada es la transformada inversa de Fourier del espectro de densidad de energía [47], [48]. Pero al obtener los primeros datos con las pruebas del prototipo final, los valores de los ángulos de desfase de las señales fueron diferentes a los valores obtenidos con Matlab y con la correlación cruzada. Haciendo pruebas con otros datos, como señales sinusoidales a diferentes frecuencias y con desbalance de corriente directa (offset), se encontró que la correlación cruzada es la mejor opción cuando se tiene algún desbalance de c.d. de las señales. Estos procedimientos descritos anteriormente, se realizaron para establecer si el ángulo desfase de las señales del voltaje de excitación (VE) con el voltaje del tejido (VT) correspondía al desfase del vector de impedancia con los valores obtenidos de los datos para desarrollar las gráficas cole-cole, pero no se llegó a una conclusión definitiva.

Estudios de cáncer en el cuello uterino y de cáncer de riñón [12], [13] mostraron valores significativos de los valores de impedancia en tejidos dañados en comparación con tejidos sanos de su mismo tipo, sin embargo, en este trabajo la impedancia de los tejidos dañados de hígado con el modelo para generar HCC no fue significativo. Por otro lado, tomando la impedancia del cuerpo, así como sus valores resultantes para la evaluación de Cole-cole (frecuencia central de 50 KHz), ambos resultados, Z y los valores para obtener la gráfica Cole-cole, mostraron ser significativos estadísticamente. Observando estos resultados, la parte real (Re) de la impedancia del cuerpo podría ser un indicador en una etapa intermedia del desarrollo del cáncer debido a la proliferación de las células cancerosas. Este indicador podría estar relacionado con el crecimiento celular a diferentes etapas según el trabajo de Sarró et al. [46], [49].

40

## DISCUSIÓN Y CONCLUSIÓN

Algunos trabajos [21], [50]–[52] han presentado el valor del ángulo de fase ϕ de la impedancia como posible pronóstico en pacientes con HCC o cáncer de mama en conjunto con el agua corporal total, debido a que, están relacionados con la deshidratación de pacientes con cáncer avanzado [51], [52]. Los valores de la parte real (Re) de la impedancia (Z) del cuerpo (con barrido de frecuencias de 10 KHz a 100 KHz), y su asociación con el agua corporal total se podrían usar en futuras investigaciones, no solo con HCC sino también con otras enfermedades de cáncer como el de mama.

Aunque las impedancias de los hígados no fueron estadísticamente significativas, los datos obtenidos del modelo Cole cercanos a la frecuencia central de 50 KHz, mostraron que la componente resistiva podría permitirnos detectar los cambios histológicos asociados con el HCC. Dharia et al. [46] mostraron que el componente real de la impedancia medido a baja frecuencia, está dominado por la conductancia derivado del flujo extracelular. Además, el aumento de la componente real es un buen indicador de la proliferación celular [49], [53] y un estimador de la densidad celular [46], [49].

Por último, en este trabajo, el componente imaginario (capacitivo) de la impedancia Z de los hígados no mostró ser un buen indicador para diferenciar entre los tejidos con HCC y los sanos, debido a que solamente se trabajó en mediciones a un barrido de frecuencia de 10 KHz a 60 KHz. En un futuro se podría realizar más mediciones a través de la célula o tejido a muy bajas frecuencias [54], [55], para obtener mayor información de las propiedades celulares en especial con los valores de capacitancia.

#### <span id="page-47-0"></span>**5.2CONCLUSIONES**

El propósito de este trabajo fue el desarrollo de una nueva herramienta para la evaluación de impedancias en ratas con carcinoma hepatocelular. Además, se basó en el análisis de la teoría de Cole para explicar la relación entre los datos de impedancia y el desarrollo del cáncer. El resultado mostró que el parámetro de la componente real de la impedancia eléctrica nos permitió observar los cambios

41

asociados con el HCC. Estos cambios en la impedancia, así como en su componente real, son potenciales indicadores de la proliferación de células cancerígenas y pueden usarse como una herramienta de diagnóstico para hepatocarcinoma celular.

Aún hay mucho campo de trabajo sobre impedancias para establecer su relación con el diagnóstico de enfermedades, sobre todo de cáncer, debido a que los valores de las impedancias deben ser medidos bajo las mismas condiciones, por ejemplo, la temperatura durante la medición, si el sujeto había bebido previamente agua, entre otras. Tomando en cuenta todos los resultados, para mejorar las mediciones de impedancias y su relación con la detección del cáncer, se necesitan más investigaciones, no solo en tejidos o cuerpo completo, sino también en cultivos celulares, lo cual permitiría establecer las diferencias con impedancia del crecimiento celular u otras características eléctricas de células con cáncer, en especial con hepatocarcinoma celular.

En futuros trabajos se podría desarrollar más pruebas con el modelo animal para inducir HCC, teniendo diferentes grupos de ratas para establecer si existe diferencia significativa de impedancias durante la etapa cirrosis a una etapa de desarrollo de HCC.

## <span id="page-49-0"></span>**BIBLIOGRAFÍA**

- [1] H. Strul and N. Arber, "Screening techniques for prevention and early detection of colorectal cancer in the average-risk population.," *Gastrointest. Cancer Res.*, vol. 1, no. 3, pp. 98–106, 2007.
- [2] J. D. Schiffman, P. G. Fisher, and P. Gibbs, "Early Detection of Cancer: Past, Present, and Future," *Am. Soc. Clin. Oncol. Educ. B.*, vol. 35, pp. 57–65, 2015.
- [3] Z. V. Fong and K. K. Tanabe, "The clinical management of hepatocellular carcinoma in the United States, Europe, and Asia: A comprehensive and evidence-based comparison and review," *Cancer*, vol. 120, no. 18, pp. 2824–2838, 2014.
- [4] M. Maddocks, S. S. C. Kon, S. E. Jones, and et al., "Bioelectrical impedance phase angle relates to function, disease severity and prognosis in stable chronic obstructive pulmonary disease," *Clin. Nutr.*, vol. 34, no. 6, pp. 1245–1250, 2015.
- [5] F. Antaki, M. M. French, D. K. Moonka, and et al., "Bioelectrical impedance analysis for the evaluation of hepatic fibrosis in patients with chronic hepatitis C infection," *Dig. Dis. Sci.*, vol. 53, no. 7, pp. 1957–1960, 2008.
- [6] A. Yufera, A. Olmo, P. Daza, and et al., "Cell Biometrics Based on Bio-Impedance Measurements," in *Advanced Biometric Technologies*, G. Chetty, Ed. Rijeka: InTech, 2011, pp. 343–366.
- [7] S. Kun, B. Ristić, R. A. Peura, and et al., "Algorithm for Tissue Ischemia Estimation Based on Electrical Impedance Spectroscopy," *IEEE Trans. Biomed. Eng.*, vol. 50, no. 12, pp. 1352–1359, 2003.
- [8] K. Norman, N. Stobäus, M. Pirlich, and et al., "Bioelectrical phase angle and impedance vector analysis--clinical relevance and applicability of impedance parameters.," *Clin. Nutr.*, vol. 31, no. 6, pp. 854–61, Dec. 2012.
- [9] H. C. Lukaski, "Biological indexes considered in the derivation of the bioelectrical impedance analysis.," *Am. J. Clin. Nutr.*, vol. 64, no. 3 Suppl, p. 397S–404S, Sep. 1996.
- [10] S. Heymsfield, T. Lohman, Z.-M. Wang, and S. Going, *Human Body Composition*, Second. United States of America: Human Kinetics, 2005.
- [11] H.-G. Jahnke, A. Heimann, R. Azendorf, and et al., "Impedance spectroscopy--an outstanding method for label-free and real-time discrimination between brain and tumor tissue in vivo.," *Biosens. Bioelectron.*, vol. 46, pp. 8–14, Aug. 2013.
- [12] G. Qiao, W. Duan, C. Chatwin, and et al., "Electrical properties of breast cancer cells from impedance measurement of cell suspensions," in *Journal of Physics: Conference Series*, 2010, vol. 224, p. 012081.
- [13] A. J. Barrow and S. M. Wu, "Impedance measurements for cervical cancer diagnosis.," in *Gynecologic oncology*, 2007, vol. 107, pp. S40–S43.
- [14] L. R. Arias, C. a Perry, and L. Yang, "Real-time electrical impedance detection of cellular activities of oral cancer cells.," *Biosens. Bioelectron.*, vol. 25, no. 10, pp. 2225–31, Jun. 2010.
- [15] "Cancer Today," 2016. [Online]. Available: http://gco.iarc.fr/today. [Accessed: 25-Oct-2016].
- [16] J. Ferlay *et al.*, "Cancer incidence and mortality worldwide: Sources, methods and major patterns in GLOBOCAN 2012," *Int. J. Cancer*, vol. 136, no. 5, pp. E359–E386, Mar. 2015.
- [17] K. Rutter, L. Hennoste, L. C. Ward, B. H. Cornish, and B. J. Thomas, "Bioelectrical impedance analysis for the estimation of body composition in rats.," *Lab. Anim.*, vol. 32, no. 1, pp. 65–71, Jan. 1998.
- [18] S. Grimnes and O. G. Martinsen, *Bioimpedance & Bioelectricity*, Second. Great Britain: Elsevier, 2008.
- [19] M. P. Hughes, K. D. Rosenthal, N. A. Ran, M. Seifrid, G. C. Bazan, and T.-Q. Nguyen, "Determining the Dielectric Constants of Organic Photovoltaic Materials Using Impedance Spectroscopy," *Adv. Funct. Mater.*, vol. 1801542, p. 1801542, 2018.
- [20] K. S. Cole, "This Week ' s Citation Classic," no. 3, p. 1980, 1980.
- [21] D. Gupta, C. G. Lis, S. L. Dahlk, and et al., "Bioelectrical impedance phase angle as a prognostic indicator in advanced pancreatic cancer.," *Br. J. Nutr.*, vol. 92, no. 6, pp. 957–962, 2004.
- [22] K. Norman *et al.*, "Bioimpedance vector analysis as a measure of muscle function.," *Clin. Nutr.*, vol. 28, no. 1, pp. 78–82, Feb. 2009.
- [23] T. J. Freeborn, B. Maundy, and A. Elwakil, "Numerical extraction of Cole-Cole," vol. 2, no. 4, pp. 548–561, 2011.
- [24] J. Yun *et al.*, "Micro electrical impedance spectroscopy on a needle for ex vivo discrimination between human normal and cancer renal tissues," *Biomicrofluidics*, vol. 10, no. 3, 2016.
- [25] W. Becker, L. Kleinsmith, and J. Hardin, "Una visión de la célula," in *El Mundo de la célula*, 6th ed., Madrid: Pearson Education, 2006, pp. 1–17.
- [26] G. M. Cooper and R. E. Hausman, "Fundamentals of Molecular Biology," in *The Cell: A molecular approach*, 4th ed., Washington, D.C.: ASM PRESS, 2007, p. 103.
- [27] W. Becker, L. Kleinsmith, and J. Hardin, "Células cancerosas," in *El Mundo de la célula*, 6th ed., Madrid: Pearson Education, 2006, pp. 833–871.
- [28] G. M. Cooper and R. E. Hausman, "Cancer," in *The Cell: A molecular approach*, 4th ed., Washington, D.C.: ASM PRESS, 2007, p. 765.
- [29] G. M. Cooper and R. E. Hausman, "The cell cycle," in *The Cell: A molecular approach*, Washington, D.C.: ASM PRESS, 2007, p. 649.
- [30] W. Becker, L. Kleinsmith, and J. Hardin, "Ciclo celular, repilación del DNA y mitosis," in *El Mundo de la célula*, Madrid: Pearson Education, 2006, p. 605.
- [31] B. Alberts, A. Johnson, J. Lewis, M. Raff, K. Roberts, and P. Walter, "Cancer," in *Molecular Biology of the Cell*, 5th ed., New York: Garland Science, 2008, p. 1602.
- [32] R. Sever and J. S. Brugge, "Signal transduction in cancer," *Cold Spring Harb Perspect Med*, 2015.
- [33] L. M. Alberts, David S., Hess, Ed., *Fundamentals of Cancer Prevention*, 1th ed. Berlin: Springer, 2005.
- [34] G. H. Williams and K. Stoeber, "The cell cycle and cancer," *J. Pathol.*, vol. 226, no. 2, pp. 352– 364, 2012.
- [35] D. Hanahan and R. A. Weinberg, "Hallmarks of cancer: The next generation," *Cell*, vol. 144, no. 5, pp. 646–674, 2011.
- [36] F. B. M. Ervik, F. Lam, J. Ferlay, L. Mery, I. Soerjomataram, "Cancer Today," 2016. [Online]. Available: http://gco.iarc.fr/today. [Accessed: 25-Oct-2016].
- [37] P. Muriel, "The Liver: General Aspects and Epidemiology," in *Liver Pathophysiology: Therapies and Antioxidants*, Elsevier, 2017, pp. 3–22.
- [38] A. D. Burt, B. Portmann, L. D. Ferrell, and R. N. M. MacSween, *MacSween's pathology of the liver.* Churchill Livingstone/Elsevier, 2012.
- [39] V. Tsutsumi, T. Nakamura, T. Ueno, T. Torimura, and J. Aguirre-García, "Structure and Ultrastructure of the Normal and Diseased Liver," in *Liver Pathophysiology: Therapies and Antioxidants*, P. Muriel, Ed. 2017, pp. 23–44.
- [40] C. Moctezuma-Velázquez, I. García-Juárez, R. Soto-Solís, J. Hernández-Cortés, and A. Torre, "Nutritional assessment and treatment of patients with liver cirrhosis," *Nutrition*, vol. 29, no. 11– 12, pp. 1279–1285, 2013.
- [41] N. Shafiza, M. Tamim, and F. Ghani, "Techniques for Optimization in Time Delay Estimation from Cross Correlation Function," no. 02, 2010.
- [42] E. Schiffer, C. Housset, W. Cacheux, and et al., "Gefitinib, an EGFR inhibitor, prevents hepatocellular carcinoma development in the rat liver with cirrhosis.," *Hepatology*, vol. 41, no. 2, pp. 307–14, Feb. 2005.
- [43] L. H. Negri and A. S. Paterno, "Detection of Bovine Milk Adulterants Using Bioimpedance Measurements," pp. 1275–1278, 2011.
- [44] X. Lai and H. Torp, "Interpolation methods for time-delay estimation using cross-correlation method for blood velocity measurement.," *IEEE Trans. Ultrason. Ferroelectr. Freq. Control*, vol. 46, no. 2, pp. 277–90, Jan. 1999.
- [45] J.-L. Hong, K.-C. Lan, and L.-S. Jang, "Electrical characteristics analysis of various cancer cells using a microfluidic device based on single-cell impedance measurement," *Sensors Actuators B Chem.*, vol. 173, pp. 927–934, Oct. 2012.
- [46] S. Dharia, H. E. Ayliffe, and R. D. Rabbitt, "Single cell electric impedance topography: Mapping membrane capacitance," *Lab Chip*, vol. 9, no. 23, pp. 3370–3377, 2009.
- [47] J. G. Proakis and D. G. Manolakis, "Transformada discreta de Fourier: propierdades y aplicaciones," in *Tratamiento digital de señales*, 4 th., Pearson Education, 2007, pp. 404–449.
- [48] R. E. Ziemer, W. H. Tranter, and D. R. Fannin, "The discrete Fourier Transform and Fast Fourier Transform Algorithms," in *Sygnals & Systems - Continuous and Discrete*, 4th ed., M. Horton, Ed. Prentice Hall, 1998, p. 517.
- [49] E. Sarró, M. Lecina, A. Fontova, and et al., "Electrical impedance spectroscopy measurements using a four-electrode configuration improve on-line monitoring of cell concentration in adherent animal cell cultures.," *Biosens. Bioelectron.*, vol. 31, no. 1, pp. 257–63, Jan. 2012.
- [50] K. Schütte, C. Schulz, and P. Malfertheiner, "Nutrition and Hepatocellular Cancer," *Gastrointest Tumors*, vol. 2, no. 4, pp. 188–194, 2016.
- [51] K. Schütte, B. Tippelt, C. Schulz, and et al., "Malnutrition is a prognostic factor in patients with hepatocellular carcinoma (HCC).," *Clin. Nutr.*, vol. 34, no. 6, pp. 1122–7, 2015.
- [52] L. Santarpia, M. Marra, C. Montagnese, and et al., "Prognostic significance of bioelectrical impedance phase angle in advanced cancer: preliminary observations.," *Nutrition*, vol. 25, no. 9, pp. 930–1, Sep. 2009.
- [53] O. Estrada-Leypon, A. Moya, A. Guimera, and et al., "Simultaneous monitoring of Staphylococcus aureus growth in a multi-parametric microfluidic platform using microscopy and impedance spectroscopy," *Bioelectrochemistry*, vol. 105, pp. 56–64, 2015.
- [54] S. B. Prakash and P. Abshire, "Tracking cancer cell proliferation on a CMOS capacitance sensor chip," *Biosens. Bioelectron.*, vol. 23, no. 10, pp. 1449–1457, 2008.
- [55] L. L. Sohn, O. A. Saleh, G. R. Facer, and et al., "Capacitance cytometry: Measuring biological cells one by one," *Proc. Natl. Acad. Sci.*, vol. 97, no. 20, pp. 10687–10690, 2000.
- [56] "Aflatoxinas National Cancer Institute," *20 de marzo de 2015*, 2015. [Online]. Available: https://www.cancer.gov/espanol/cancer/causasprevencion/riesgo/sustancias/aflatoxinas/aflatoxinas. [Accessed: 16-Jul-2018].

## <span id="page-53-0"></span>**6 ANEXOS**

## <span id="page-53-1"></span>**6.1ANEXO A - ALGORITMO DEL PROTOCOLO DE COMUNICACIÓN SPI**

```
/* BIBLIOTECAS */
#include "DSP2833x_Device.h"
/* DEFINICIONES */
#define M_ACT 0x000A
extern Uint16 palConf[16];
/* VARIABLES GLOBALES */
Uint16 spia_tx_listo = 1;
Uint16 spia_rx_listo = 0;
Uint16 sdataspi[5]; // Send data buffer
Uint16 rdataspi[5]; // Receive data buffer
Uint16 rdata_point= 0; // Keep track of where we are
//in the data stream to check received data
Uint16 i;
void Com_Rx(void)
{
if(spia_rx_listo == 1){
for(i=0;i<5;i++)
{
rdataspi[i]=SpiaRegs.SPIRXBUF; // Read data
}
spia_rx_listo = 0;
spia_tx_listo = 1;
rdata_point++;
SpiaRegs.SPIFFRX.bit.RXFFOVFCLR=1; // Clear Overflow flag
SpiaRegs.SPIFFRX.bit.RXFFINTCLR=1; \sqrt{C} // Clear Interrupt flag
}
}
void Com_TxAD(void)
{
//AD5932//
for (i=1; i<6; i++){
sdataspi [i-1]= (Uint32)palConf[i*2+1]<<8;
sdataspi [i-1]= sdataspi [i-1]|(Uint32)palConf[i*2] ;
}
if (spia_tx_listo == 1)
{
spia_tx_listo = 0;
spia_rx_listo = 1;
for(i=0;i<5;i++)
{
SpiaRegs.SPITXBUF=sdataspi[i]; // Send data
}
SpiaRegs.SPIFFTX.bit.TXFFINTCLR=1; // Clear Interrupt flag
}
i=0;
}
```
## **ANEXO A**

```
/* VARIABLES GLOBALES */
void Spi_config(void)
{
/* Reinicio del SPI */
SpiaRegs.SPICCR.bit.SPISWRESET = 0; // Reset Software
/* SPICCR */
SpiaRegs.SPICCR.bit.CLKPOLARITY = \theta; // \theta = rising edge salida sin fase<br>SpiaRegs.SPICCR.bit.SPILBK = 1; // Solo en Master loopback
                                            = 1; // Solo en Master loopback mode 1= test intermo SIMO y
SOMI conectadas internas<br>SpiaRegs.SPICCR.bit.SPICHAR
                                   = 15; // numero de char en salida/ entrada
/* SPICTL */
SpiaRegs.SPICTL.bit.OVERRUNINTENA = 1; //causa una INT en la bandera SPISTS.7
SpiaRegs.SPICTL.bit.CLK_PHASE = 0; // sin fase en el reloj CLK
SpiaRegs.SPICTL.bit.MASTER_SLAVE = 1; // 1 = master
        SpiaRegs.SPICTL.bit.TALK = 1; // Enables transmission For the 4-pin option, ensure to
        enable the receiver's SPISTE input pin<br>:.SPICTL.bit.SPIINTENA = 1; // SPI int enable
SpiaRegs.SPICTL.bit.SPIINTENA
/* SPIST */
SpiaRegs.SPISTS.all =0x0000; // lectura
/* SPIBRR*/
SpiaRegs.SPIBRR = 0x0007F; // LSPCLK = 150/10 +++ 15Mhz/(127+1) = 117
\frac{1}{\sqrt{\frac{2}{\pi}}} FIFO \frac{*}{\sqrt{\frac{2}{\pi}}} SpiaRegs.SPIFFTX.all=0xC025;
                                                  // Enable FIFO's, set TX FIFO level to 5 Solo un espacio
        de FIFO de 16
SpiaRegs.SPIFFRX.all=0x0025; // Set RX FIFO level to 5
/*SPIFFCT*/<br>SpiaRegs.SPIFFCT.all=0x00;
                                        // FIFO transmit delay bits 0 a 255
/*SPIPRI*/<br>SpiaRegs.SPIPRI.all=0x0010;
                                                  // These bits determine what occurs when an emulation
         suspend occurs
                                                  //If the emulation suspend occurs before the start of a 
        transmission
                                                  //then the transmission will not occur. If the emulation 
        suspend occurs
//after the start of a
        //transmission, then the data will be shifted out to completion.
/* Salir del estado de reinicio */
SpiaRegs.SPICCR.bit.SPISWRESET = 1;
SpiaRegs.SPIFFTX.bit.TXFIFO =1; // Re-enable Transmit FIFO operation
SpiaRegs.SPIFFRX.bit.RXFIFORESET =1; // Re-enable receive FIFO operation
/* Habilitar en el PIE la interrupción de RX y TX del SCI */
PieCtrlRegs.PIEIER6.bit.INTx1 = 1; // RX<br>PieCtrlRegs.PIEIER6.bit.INTx2 = 1; // TX
PieCtrlRegs.PIEIER6.bit.INTx2
IER |= 0x0020;
}
void Gpio_config(void)
{
asm(" EALLOW");
/* Terminales para el control AD5932 */
GpioCtrlRegs.GPBMUX2.bit.GPIO51 = 0; //
GpioCtrlRegs.GPBDIR.bit.GPIO51 = 1; // STANDBY
GpioCtrlRegs.GPBMUX2.bit.GPIO52 = 0;
GpioCtrlRegs.GPBDIR.bit.GPIO52 = 1; // INT
GpioCtrlRegs.GPBMUX2.bit.GPIO53 = 0;
GpioCtrlRegs.GPBDIR.bit.GPIO53 = 1; // CTRL
```
### **ANEXO A**

```
GpioCtrlRegs.GPBQSEL2.bit.GPIO54 = 3; // Asynch input GPIO54 (SPISIMOA)
GpioCtrlRegs.GPBQSEL2.bit.GPIO55 = 3; // Asynch input GPIO55 (SPISOMIA)
GpioCtrlRegs.GPBQSEL2.bit.GPIO56 = 3; // Asynch input GPIO56 (SPICLKA)
GpioCtrlRegs.GPBQSEL2.bit.GPIO57 = 3; // Asynch input GPIO57 (SPISTEA)
GpioCtrlRegs.GPBMUX2.bit.GPIO54 = 1; // Configure GPIO54 as SPISIMOA 54/16
GpioCtrlRegs.GPBMUX2.bit.GPIO55 = 1; // Configure GPIO55 as SPISOMIA 55/17
GpioCtrlRegs.GPBMUX2.bit.GPIO56 = 1; // Configure GPIO56 as SPICLKA 56/18
GpioCtrlRegs.GPBMUX2.bit.GPIO57 = 1; // Configure GPIO57 as SPISTEA 57/19
asm(" EDIS");
}
void Gpio_AD5932I(void)
{
```
GpioDataRegs.GPBCLEAR.bit.GPIO51 = 1; //STAND GpioDataRegs.GPBCLEAR.bit.GPIO52 = 1; //INT GpioDataRegs.GPBCLEAR.bit.GPIO53 = 1; //CTRL

}

### **ANEXO B**

#### <span id="page-56-0"></span>**6.2ANEXO B - ALGORITMO PRINCIPAL EN LA TADSP28355 (DSP)**

```
Gpio_AD5932I();
        while (1){
GpioDataRegs.GPASET.bit.GPIO7= 1;
n= Com_RxSci_PC();
if (n==0)
/* Inicio de conversión del adc. */
AdcRegs.ADCTRL2.bit.SOC_SEQ1 = 1;
GpioDataRegs.GPASET.bit.GPIO6 = 1; //
//Auto la palabra//
for(i=0; i<1; i++){
GpioDataRegs.GPBSET.bit.GPIO53 = 1; // CTRL ON
DelayUs(100);
GpioDataRegs.GPBCLEAR.bit.GPIO53 = 1; // CTRL OFF
}
DelayUs(200);
if(canal1 == 1){
canal1 = 0;//En SysCtrl está a 150/2*2=37.5MHz
1/* ADC-A0 x[n]*-1*//
for(i=0;i<CFFT_SIZE;i++){
y[i] = (FC * (float)(M_AB[0][i]));
x[i] = y[i]*(-1);}
Vi = MaxSort (y, CFFT_SIZE);
for(i=0;i<CFFT_SIZE;i++){
z[i] = x[i] + Vi;}
i=0;
/* ADC-A0 x[n]*/
for(i=0;i<CFFT_SIZE;i++){
x[2^*i] = z[i];/*x[n] por SCI*/
if (i==0) TxWake (0xAA);
Dato_HexReg (x[2*i]);
x[(2^*i) + 1] = 0.0;}
/* z[i] = x[n] */
for (i=0; i<CFFT_SIZE*2; i++){
z[i] = x[i]; \t //}
i=0;
//////Voltajes////////////////
VE = MaxMinSort (z, 2*CFFT_SIZE);
//////////////////////////////
/* FFT de x[n] */
CFFT (x,y);<br>/** Fre
         Frec X(k) **/
FrecZ(y);
/* Z[i] = Y[n] la fft ADC-A<sup>*</sup>/
for (i=0; i<CFFT_SIZE*2; i++){
z[i] = y[i]; \t //}
i=0;
//* ADC-B0 y[n]*//
for(i=0;i<CFFT_SIZE;i++){
//x[2*i] = (FC * (float)(M_AB[1][i]));
x[2^*i] = (F\dot{C} * (float)(M_A\bar{B}[1][i]));//
/*y[n] por SCI*/
if (i==0) TxWake (0xAA);
```
## **ANEXO B**

```
Dato_HexReg (x[2*i]);
x[(2^*i) + 1] = 0.0;}
/* z[i] = y[n] */
for (i=0; i<CFFT_SIZE*2; i++){
y[i] = x[i];}
//////Voltajes////////////////
VT = MaxMinSort (y, 2*CFFT_SIZE);
i=0;
/* FFT de y[n] */
CFFT(x,y);i=0;<br>/**
         Frec Y(k) **/
//FrecZ(y);
            /******************************/
/* W[n] = X[n] x *Y[n] */
for (i= 0;i<CFFT_SIZE*2;i++){
auxp = 2 * i;auxi= auxp + 1;
x [auxp]= z[auxp]*y[auxp] + z[auxi]*y[auxi];
x[auxi]=
-z[auxp]*y[auxi]+ z[auxi]*y[auxp];
}
/* IFFT de W[n] */
ICFFT(x,y);for (i=0; i<CFFT_SIZE; i++){
if (i==0) TxWake (0xAA);
Dato_HexReg (x[i*2]);
z[i] = x[i*2];}
ifftcorr (z, CFFT_SIZE);
/////2da ADCAN01/////////////
Adc_reiniciar();
DMA_ReiniciarC1();
Adc_configCh(1);
//Inicio de conversión del adc. //
AdcRegs.ADCTRL2.bit.SOC_SEQ1 = 1;
i=0;
for(i=0;i<CFFT_SIZE;i++){
x[2*i] = (FC * (float)(M_AB[0][i]));
x[(2 * i) + 1] = 0.0;}
for (i=0; i<CFFT_SIZE*2; i++){
z[i] = x[i];}
Vi = MaxMinSort (x, 2*CFFT_SIZE);
//////datos////////////////////
VoltajesZ ();
for(i=0;i<CFFT_SIZE;i++){
if (i==0) TxWake (0xAA);
Dato_HexReg (z[2*i]); }
i=0;
Adc_reiniciar();
Adc_configCh(0); // re configurar el ADC leer A0 y B0
DMA_ReiniciarC1();
n=0;
} //if canal1 } //if (i == 0)}//while }//main
```
### **ANEXO C**

#### <span id="page-58-0"></span>**6.3ANEXO C - ALGORITMO PARA LA DETERMINACIÓN DE FRECUENCIA DEL TEJIDO**

```
{
float Xcom [CFFT_SIZE];
int l;
//float rad;
int HISPCP, ADCLKPS, ACQ_PS;
complex_float Cx[CFFT_SIZE];
for (l=0; l<CFFT_SIZE; l++){
Cx[1].dat[0] = cfftx[2*1]; // x_re
Cx[1].dat[1] = cfftx[2*1+1]; // x_i im
}
abs_SP_CV(Xcom, Cx, CFFT_SIZE); // complex absolute value
for (l=0; l<CFFT_SIZE; l++){
Xcom[1] = Xcom[1]/CFFT_SIZE;if (l==0){
Xcom[l]= 0; // remuevo la frec de 0.... por que es la más alta
TxWake (0xAA);
}
Dato_HexReg (Xcom[l]);
}
1 = 0;/* 150M Reloj * HISPCLK=x *2 * ADCCLKPS = x*2 *ADCTRL =0-- / 1 * ADCTRL2 = * 2*/
HISPCP = SysCtrlRegs.HISPCP.bit.HSPCLK*2;
if (AdcRegs.ADCTRL3.bit.ADCCLKPS == 0 ) {
HISPCP=1;
}
ADCLKPS = (AdcRegs.ADCTRL3.bit.ADCCLKPS*2);
if (AdcRegs.ADCTRL3.bit.ADCCLKPS == 0 ) {
ADCLKPS=1;
}
ACQ_PS = AdcRegs.ADCTRL1.bit.ACQ_PS;
/* 150M Reloj
Fs = (150000000)*(1 / (float)(HISPCP))*(1/(float)(ADCLKPS))* (1/((float)(ACQ_PS +2)));
/**Fs/ ( (float)(AdcRegs.ADCTRL3.bit.ADCCLKPS) *2) ;*/
TxWake (0xAA);
Dato_HexReg (Fs);
l= MaxandIndex (Xcom, CFFT_SIZE/2);
frecMaxFX= (Fs/CFFT_SIZE)*(imax-1); /* frec del max valor de la FFT*/
TxWake (0xAA);
Dato_HexReg (frecMaxFX);
}
```
void FrecZ(float \*cfftx)

#### **ANEXO D**

#### <span id="page-59-0"></span>**6.4ANEXO D - ALGORITMO EN C# PARA LA COMUNICACIÓN COMPUTADORA DE ESCRITORIO A DSP**

```
namespace TI_USB_GraficosPruebas_IFFT
{
public class ComuUsbSerialDataHR /*57600; - 9*/
{
private FormTI_IFFT_V2 formTiP;
public ComuUsbSerialDataHR(FormTI_IFFT_V2 fmTiP)
{
formTiP = fmTiP;
}
public System.Timers.Timer timerLeerDatos;
public System.Timers.Timer timerDetenerT;
public SerialPort mySerialPort;
private int dspDatTam = (Convert.ToUInt16(Math.Pow(2, 9))); //tamaño de los datos a leer
private int n = 3; // n = num de datos a leer del dsp entre cada incremento x,X, y, Y, Z,z
public int b2r, b2r3;
public int dspDatTamT;
public int i;
public float[] datoDSP;
public float[] datoDSP2;
public byte[] srdata;
public string[] tiempoE = new string[500];
public string fileLoc; // text file
private int bTi, numITi;
public int ii = 0;
DateTime dat1 = new DateTime();
///
public void IniUsbSerialTI(string nombre)
{
dspDatTamT = (n * dspDatTam * 2 * 4) - (498 * 4);mySerialPort = new SerialPort(nombre);
mySerialPort.BaudRate = 57600; //115200;////9600
mySerialPort.StopBits = StopBits.One; //
mySerialPort.Parity = Parity.None; // DSP Parity disable 0.3
mySerialPort.DataBits = 8;
mySerialPort.Handshake = Handshake.None;
//mySerialPort.ReadTimeout = 1131*6; //1 byte/0.138ms(57600br) // 1131 ms-8192 bytes
mySerialPort.ReceivedBytesThreshold = dspDatTamT ; // (dspDatTam * 2 (CFFT) * 4 (datos) * 4 (de Float32 
a Byte (8)))
mySerialPort.RtsEnable = false; //true to enable Request to Transmit (RTS); otherwise, false.
mySerialPort.DtrEnable = false; //
//Gets or sets a value that enables the Data Terminal Ready (DTR) signal during serial
Request to Send/Clear
//to Send (RTS/CTS) hardware handshaking, and modem communications.
mySerialPort.ParityReplace = (byte)(4);mySerialPort.ReadBufferSize = dspDatTamT;
mySerialPort.Open();
mySerialPort.Close();
datoDSP = new float[(dspDatTamT / 4)];
dot[11];
}
public void HabilitarTX()
{
int a;
srdata = new byte[1];srdata[0] = 0xA;///////mandar 0xA DSP/////
for (a = 0; a < 1; a++){
```
## **ANEXO D**

```
mySerialPort.Write(srdata, 0, 1);
}
a = 0;}
public void DataReceivedH(object sender, SerialDataReceivedEventArgs e)
{
dat1 = DateTime.Now;
/*1/7/13/19*/tiempoE[ii+1] = dat1.ToString("h:mm:ss.fff tt");
mySerialPort.DataReceived -= new SerialDataReceivedEventHandler(DataReceivedH);
timerLeerDatos = new System.Timers.Timer();
timerLeerDatos.Elapsed += new ElapsedEventHandler(OnTimedEvent);
timerLeerDatos.Interval = 4200;
//Only raise the event the first time Interval elapses.
timerLeerDatos.AutoReset = false;
timerLeerDatos.Enabled = true;
//Ensure the event fires before
//System.Threading.Thread.Sleep(500);
b2r = mySerialPort.BytesToRead;
}
public void OnTimedEvent(object source, ElapsedEventArgs e)
{
timerLeerDatos.Enabled = false;
timerLeerDatos.Elapsed -= new ElapsedEventHandler(OnTimedEvent);
//Source is the object where the event originates.
int i; i = 0;
dat1 = e.SignalTime;
/*2/8/14/20*/
tiempoE[ii + 2] = dat1.ToString("h:mm:ss.fff tt");
if (mySerialPort.IsOpen == true)
{
byte[] abyte;
b2r = mySerialPort.BytesToRead;
dat1 = DateTime.Now;
/*3/9/15/21*/
tiempoE[ii + 3] = dat1.ToString("h:mm:ss.fff tt");
abyte = new byte[dspDatTamT];
mySerialPort.Read(abyte, 0, dspDatTamT);
b2r = mySerialPort.BytesToRead;
while (i < dspDatTamT / 4/*(dspDatTam * 2 * n)*/)
{
datoDSP[i] = BitConverter.ToSingle(abyte, i * 4);
i++;
}
DatosImpo(datoDSP);
GuardarVoltajes(datoDSP);// m = muestras, n = columnas
i = 0;
}
}
public void BtnIncr_LeerDatosDsp(int numClicks, int numIncre)
{
if(b2r3 == 1){
bTi = numClicks;
numITi = numIncre;
mySerialPort.Open();
mySerialPort.DataReceived += new SerialDataReceivedEventHandler(DataReceivedH);
HabilitarTX();
while (mySerialPort.IsOpen == true)
{
}
dat1 = DateTime.Now;
```

```
/*4/10/16/22*/
tiempoE[4 + ii] = dat1.ToString("h:mm:ss.fff tt");
//VerDatos(datoDSP);
}
}
private void DatosImpo(float[] datoDSP)
{
datoDSP2[0] = datoDSP [1025];//FS
datoDSP2[1] = datoDSP [1026];//FrecMAxVE
dataDSP2[2] = dataDSP [2052];//phi
datoDSP2[3] = datoDSP [2053];//phi rad
datoDSP2[4] = datoDSP[512]; // VEpp
datoDSP2[5] = datoDSP[1539]; // VTpp
datoDSP2[6] = datoDSP[2054]; // VippdatoDSP2[7] = datoDSP[1026];// FrecMAxVE
dataDSP2[8] = datoDSP[2055];//iViT
datoDSP2[9] = datoDSP[2056]; // VT/G
dataDSP2[10] = dataDSP[2057];//Z
//datoDSP2[11] = datoDSP[2573];
}
public void GuardarVoltajes(float[] datDSP)// m = muestras, n = columnas
{
int i;
while (bTi <= numITi){
FileStream fs = null;
if (!File.Exists(fileLoc)) { using (fs = File.Create(fileLoc)) { } }
if (File.Exists(fileLoc))
{
using (StreamWriter Ex = new StreamWriter(fileLoc, true))
{ //voltajes.WriteLine("//Aquí deben ir los datos flotantes del DSP " + txtbNumInc.Text);
if (bTi == 0) /*== numITi*/{
dat1 = DateTime.Now;
Ex.WriteLine(dat1.ToString());
Ex.WriteLine(formTiP.Talla);
Ex.WriteLine(formTiP.Peso);
Ex.WriteLine(dspDatTamT / 4);
Ex.WriteLine(numITi);
Ex.WriteLine(Enum.GetName(typeof(TI_USB_GraficosPruebas_IFFT.PalabrasControl), formTiP.PalCrtl[4]) +
   + Enum.GetName(typeof(TI_USB_GraficosPruebas_IFFT.PalabrasControl), formTiP.PalCrtl[2]));
}
for (j = 0; j < dspDatTamT / 4; j++){
if (j == (dspDatTamT / 4) - 1)Ex.Write(datDSP[j] + "\n");
else Ex.Write(datDSP[j] + ",");
}//for
}//using
}// if File exist
i = 0;break;
}// while( b< num Inc)
mySerialPort.Close();
//b2r3 = 10;
```
## **ANEXO D**

```
} // GuardarVoltajes//
public void Retraso(object source, ElapsedEventArgs e)
{
timerDetenerT.Elapsed -= new ElapsedEventHandler(Retraso);
dat1 = e.SignalTime;
/*5/11/17/23*/tiempoE[ii + 5] = dat1.ToString("h:mm:ss.fff tt");
timerDetenerT.Enabled = false;
//mySerialPort.Close();
ii += 6;
b2r3 = 10;}
public void EnvioPalabrasConfig(int[] PalCtrl) {
int a;
byte[] bPalctrl;
mySerialPort.Open();
//mySerialPort.Write
for (a = 0; a < PalCtrl.Length; a++)
{
bPalctrl = BitConverter.GetBytes(PalCtrl[a]);
mySerialPort.Write(bPalctrl, 0, 2);
}
mySerialPort.Close();
a = 0;}
///<summary>
///uso de windows form en otro clase
///</summary>
///<param name="myForm"></param>
}
```
}

## <span id="page-63-0"></span>**6.5ANEXO E - ALGORITMO EN EL DSP EN C PARA COMUNICACIÓN EN SERIE (SCI)**

```
interrupt void SCIRXINTA_ISR(void)
                                                             // PIE9.1 @ 0x000DC0 SCIRXINTA (SCI-A)
{
//Uint16 dato;
int i;
PieCtrlRegs.PIEACK.all = PIEACK_GROUP9;
reconocer el grupo PIE
palConf[0] = SciaRegs.SCIRXBUF.all;
if(palConf[0] == 0xA || palConf[0] == 0xE){ //(dato == 'A')
if (palConf[0] == 0xE)dato = palConf[0];
while(SciaRegs.SCIRXST.bit.RXRDY != 1 ){}
palConf[1] = SciaRegs.SCIRXBUF.bit.RXDT;
for (i = 2; i < 18; i++)while(SciaRegs.SCIRXST.bit.RXRDY != 1 ) {}
palConf[i]= (SciaRegs.SCIRXBUF.bit.RXDT);
}
}
else {
data = palConf[0];scia_rx_listo = 1;
}
}
int Com_RxSci_PC(void)
{
int rx = 1;
while((1)){
if(scia_rx_listo == 1){
if (dato== 0x0E){
scia_rx_listo = 0;
Com_TxAD();
SysCtrl_config_CLK();
Adc_reiniciar_CLK();
rx = 1;else if (dato == 0x0A) {
scia_rx_listo = 0;
scia<sup>-</sup>tx<sup>-</sup>listo = 1;
rx = 0;break;
}
}
return (rx);
}
```
 $\bigcirc$ 

<span id="page-64-0"></span>**6.6ANEXO F - IMPRESIÓN DE CAPA SUPERIOR DEL PCB, ESCALA 1:1**

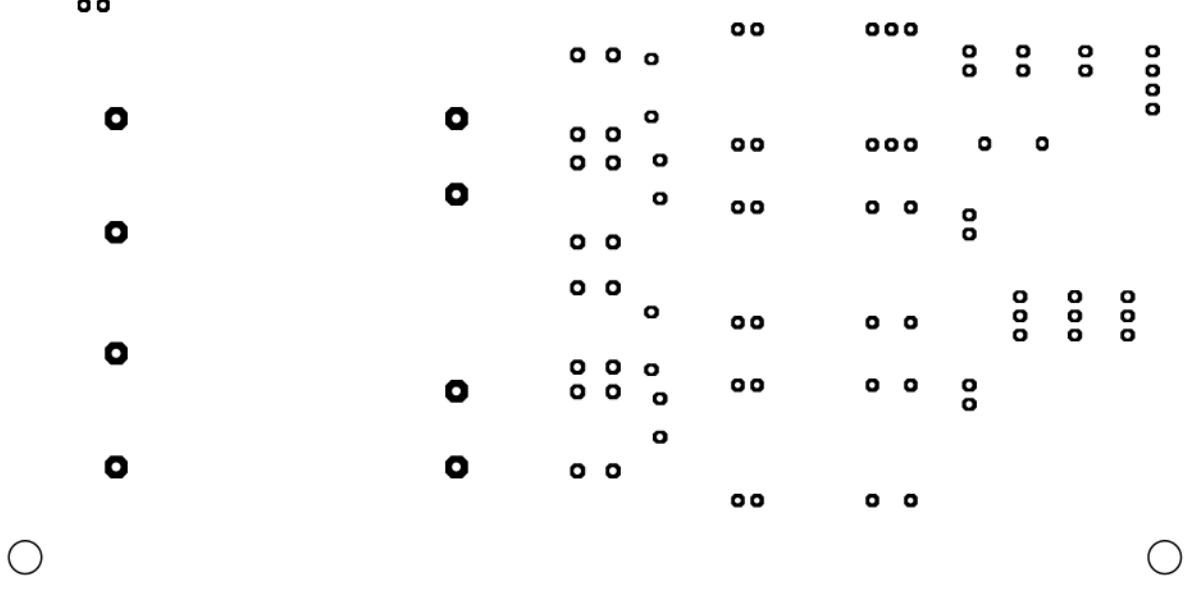

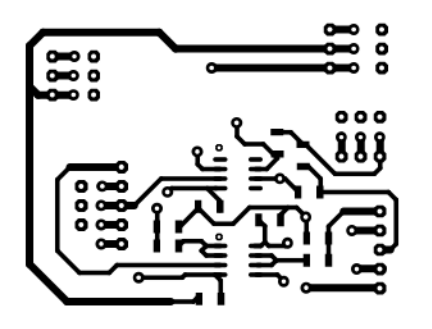

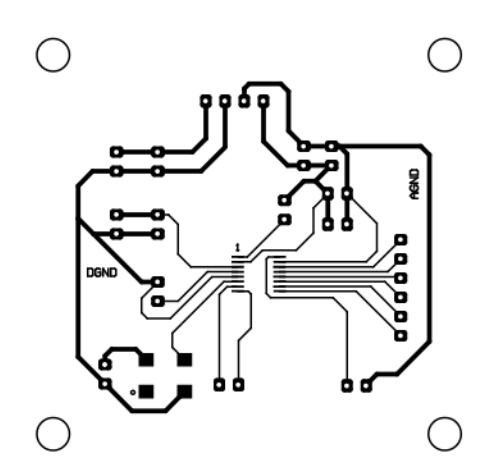

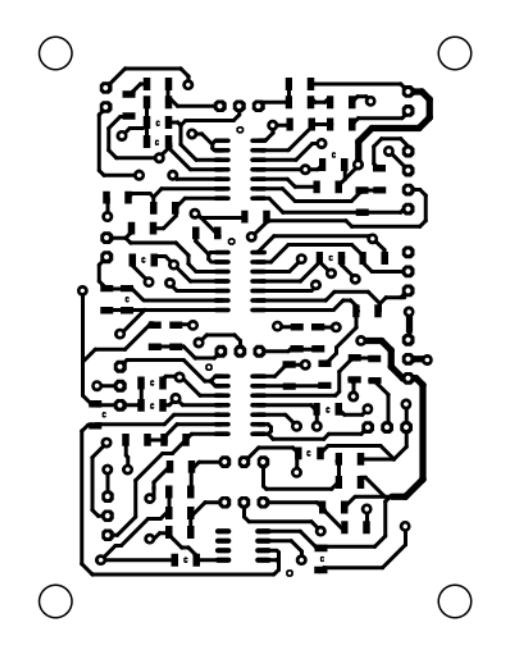

 $\bigcirc$ 

<span id="page-65-0"></span>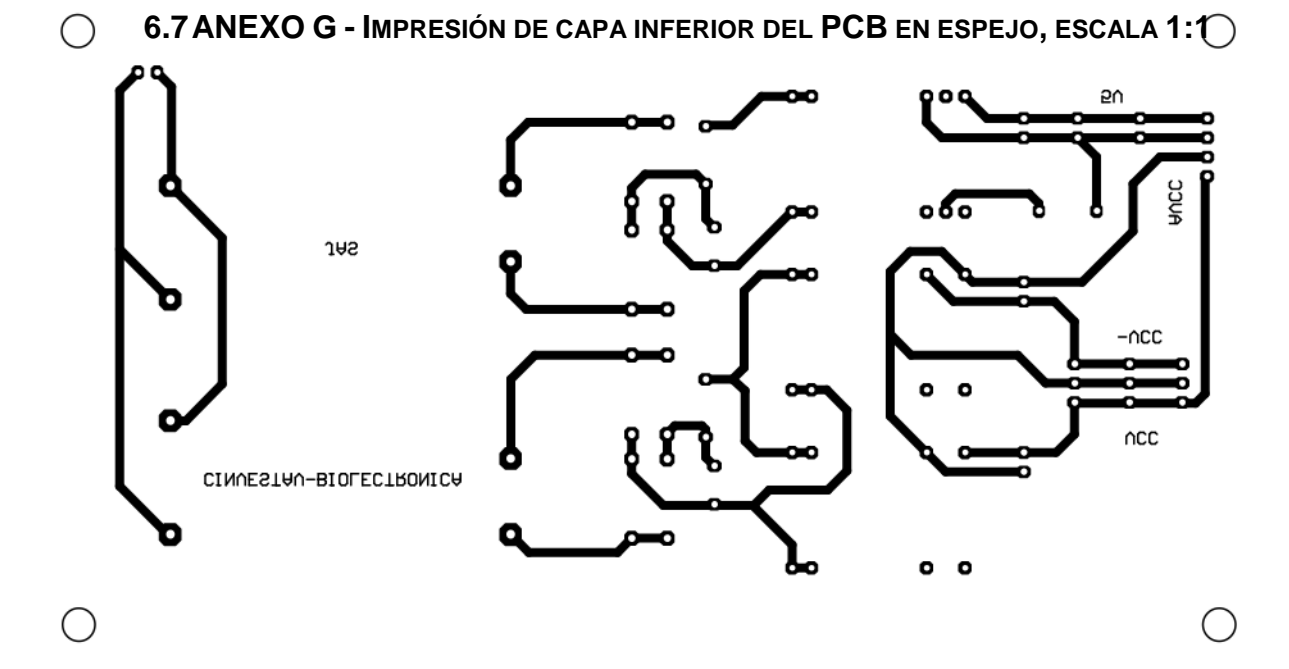

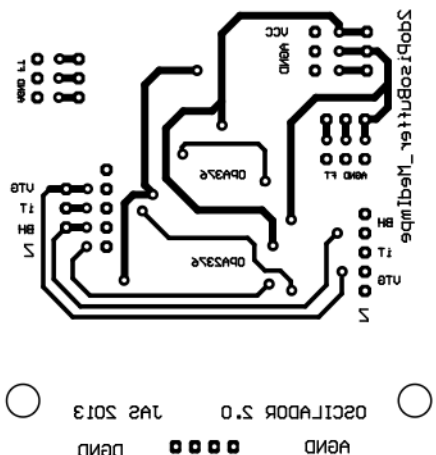

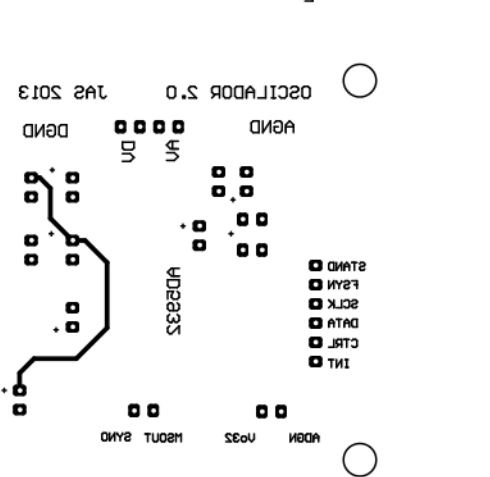

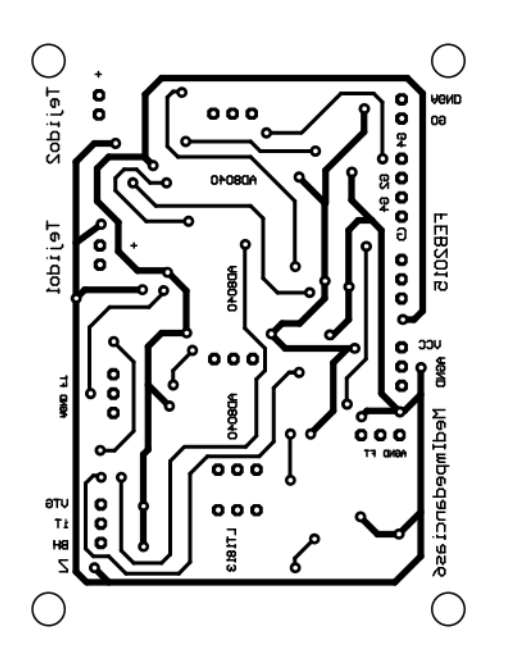